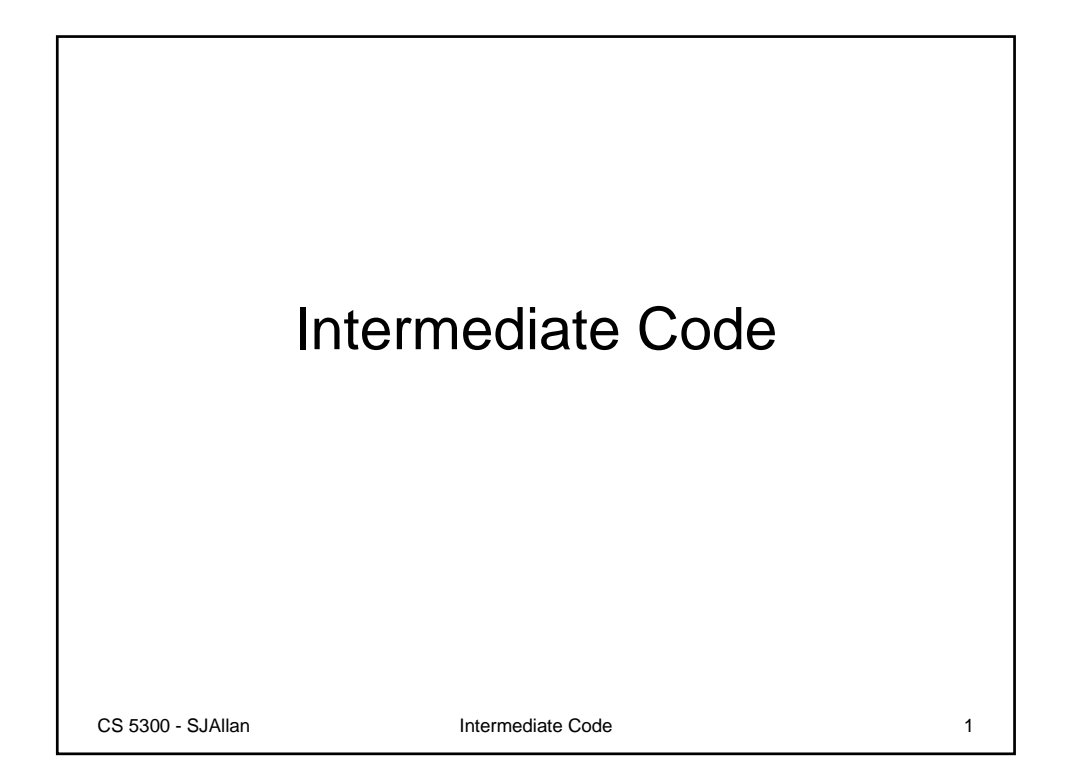

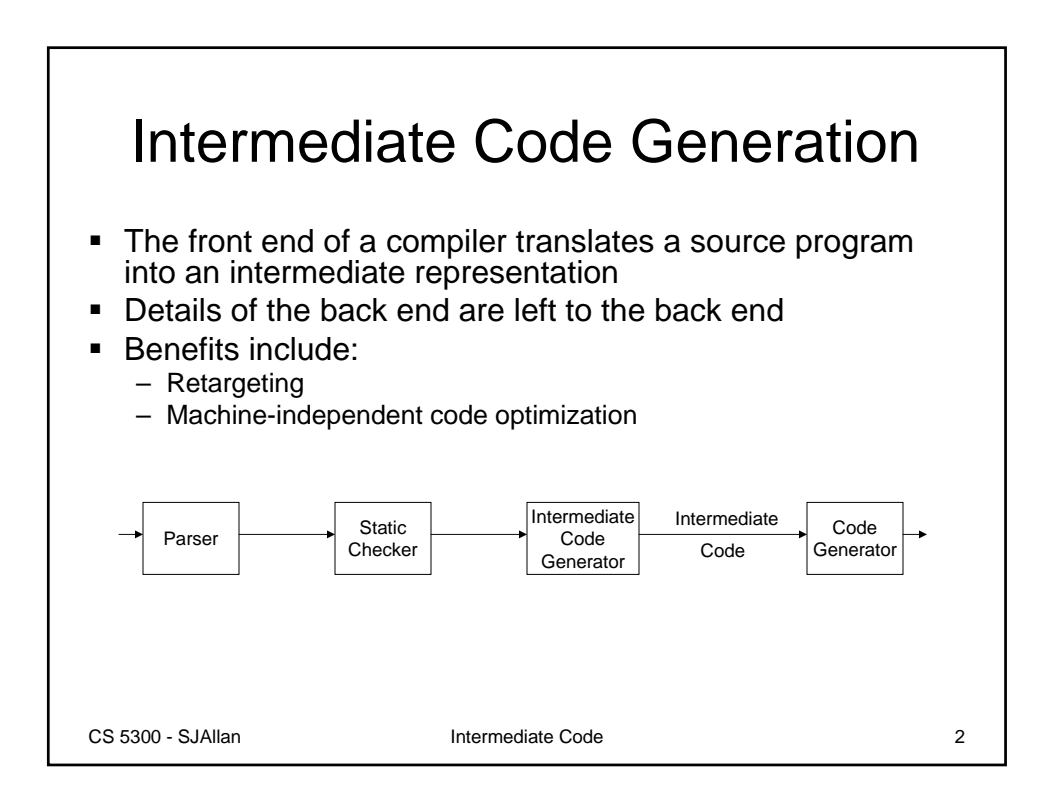

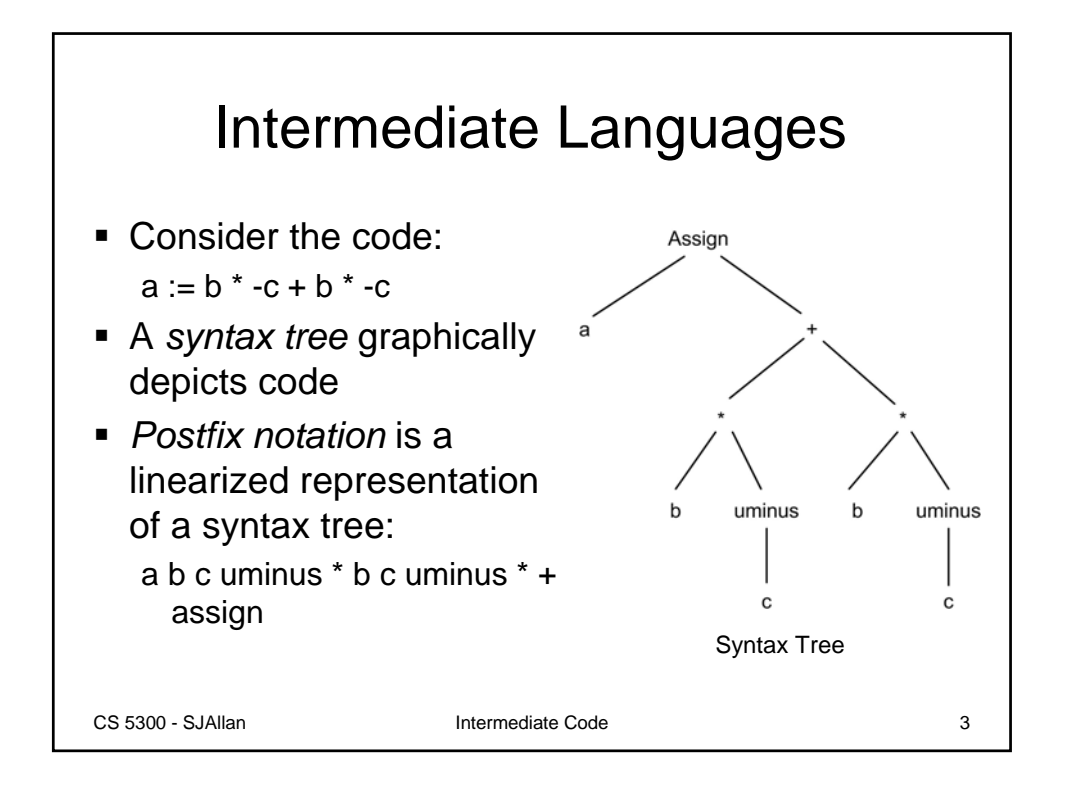

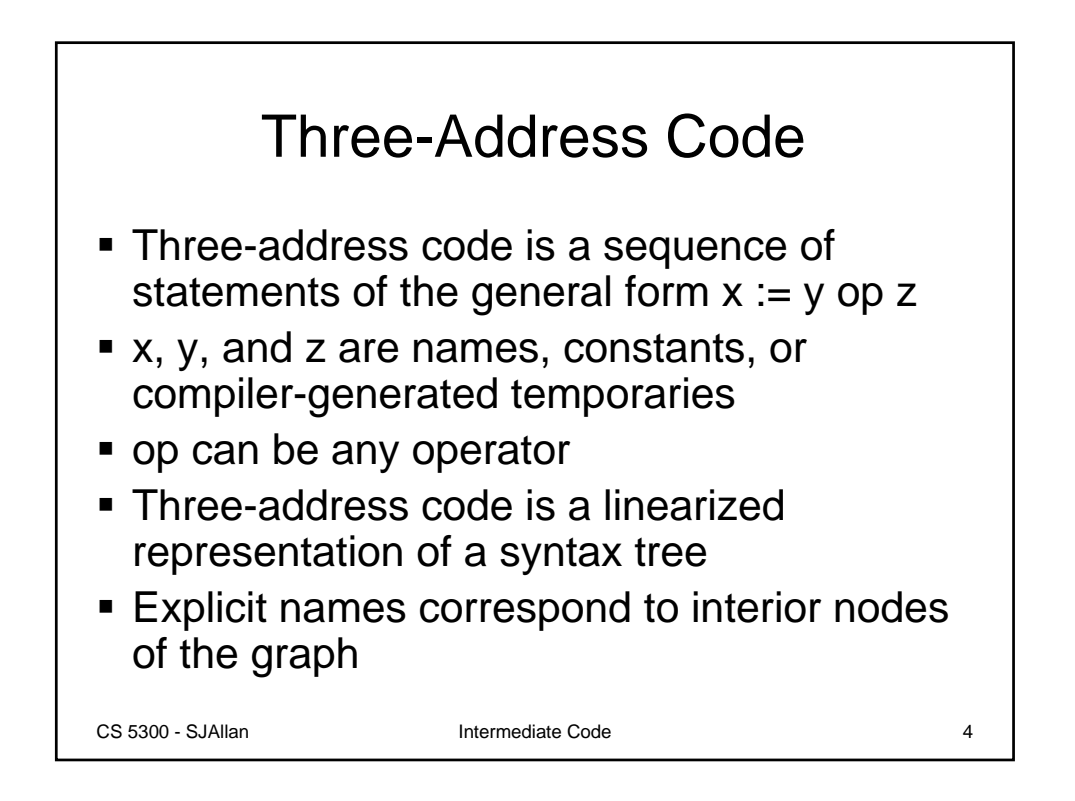

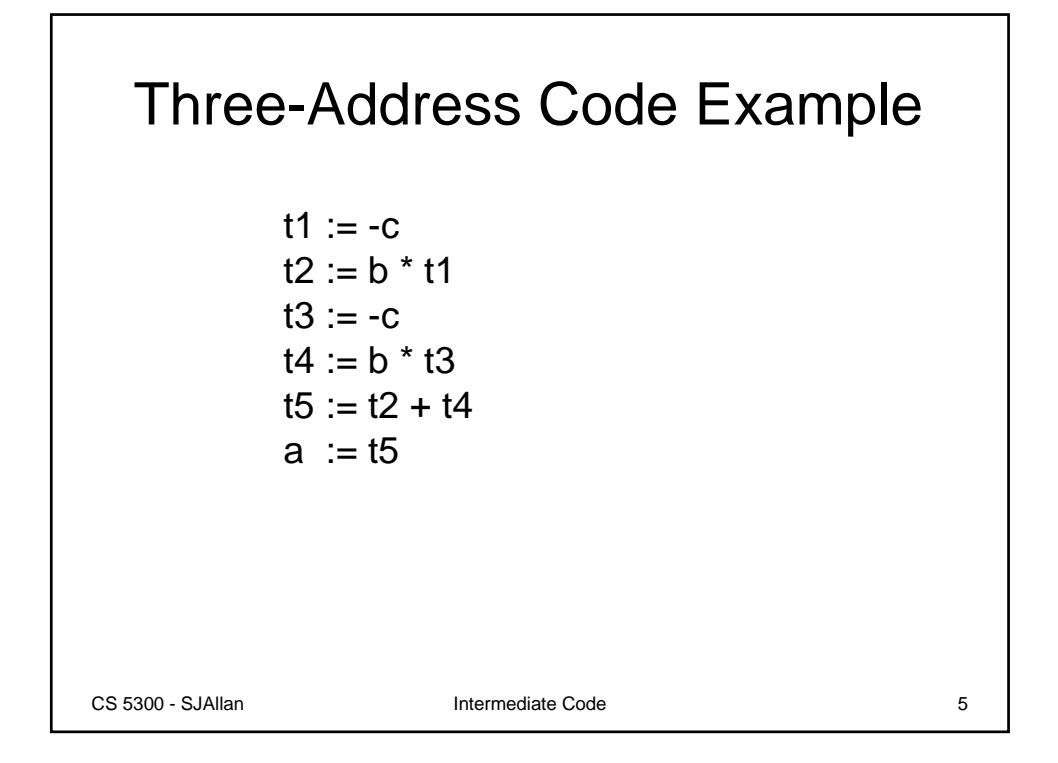

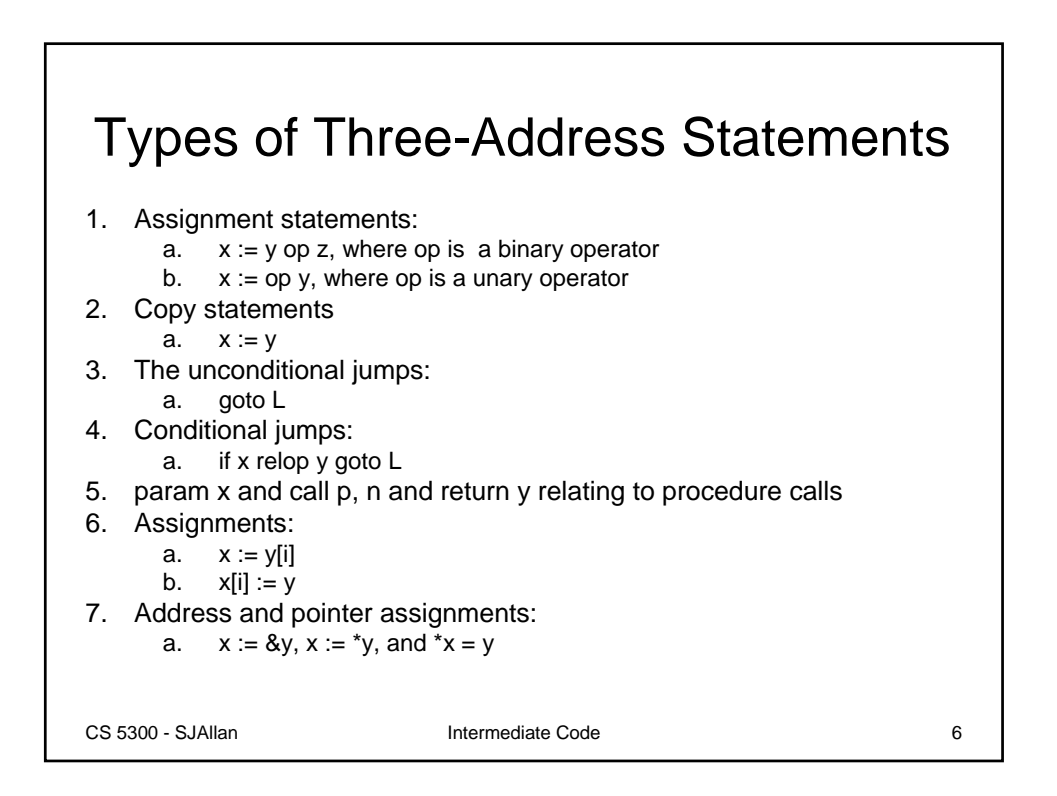

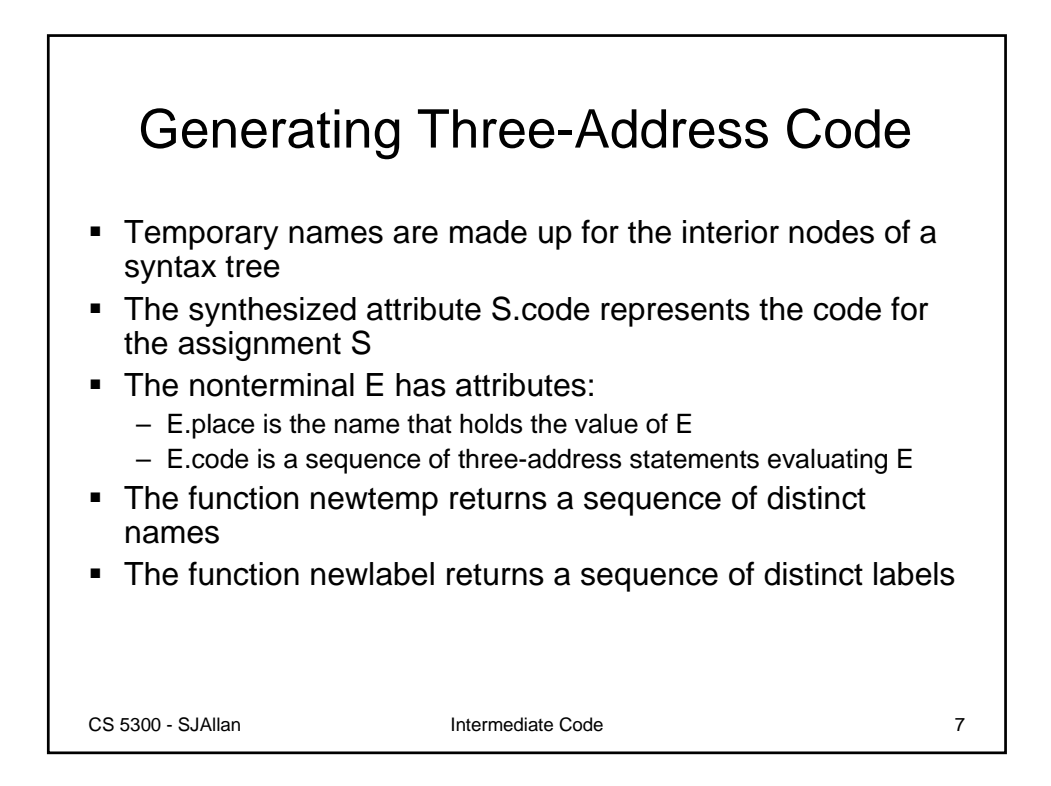

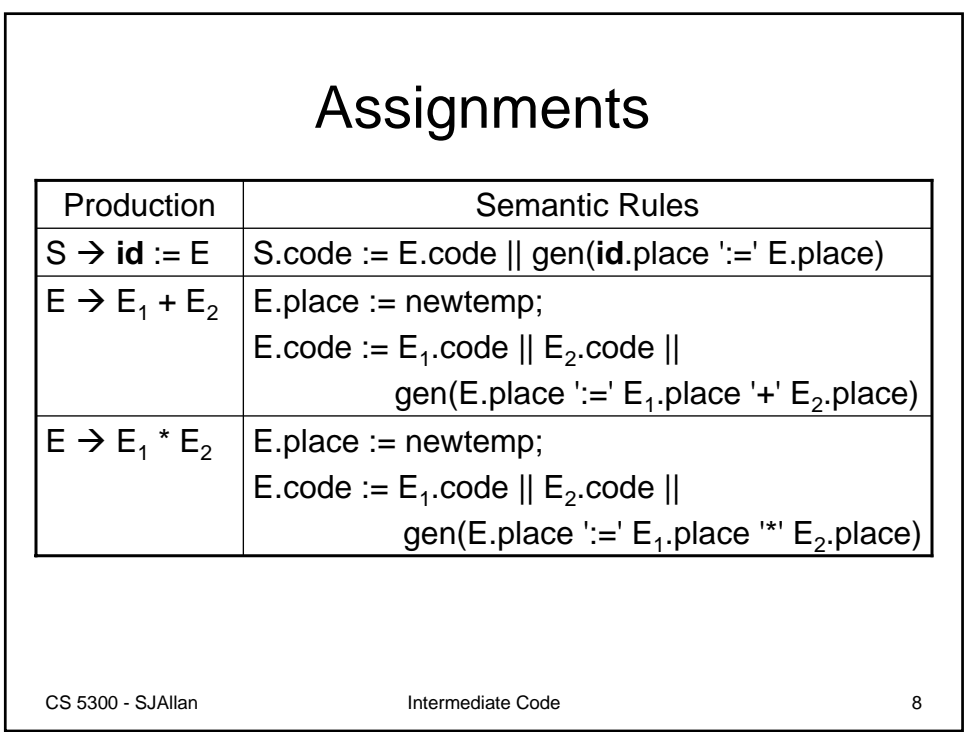

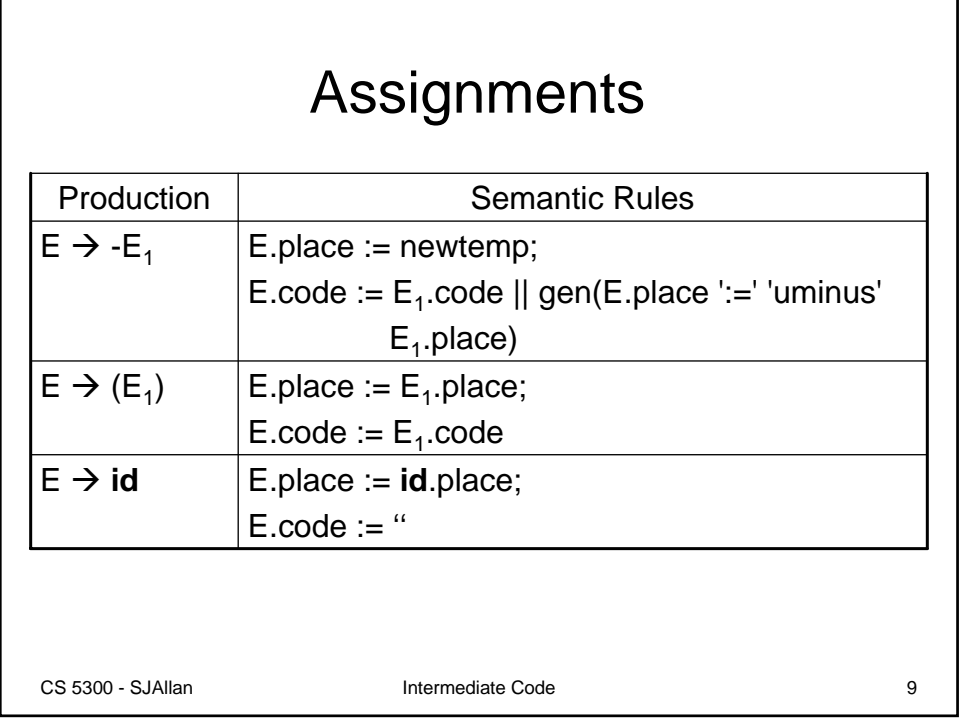

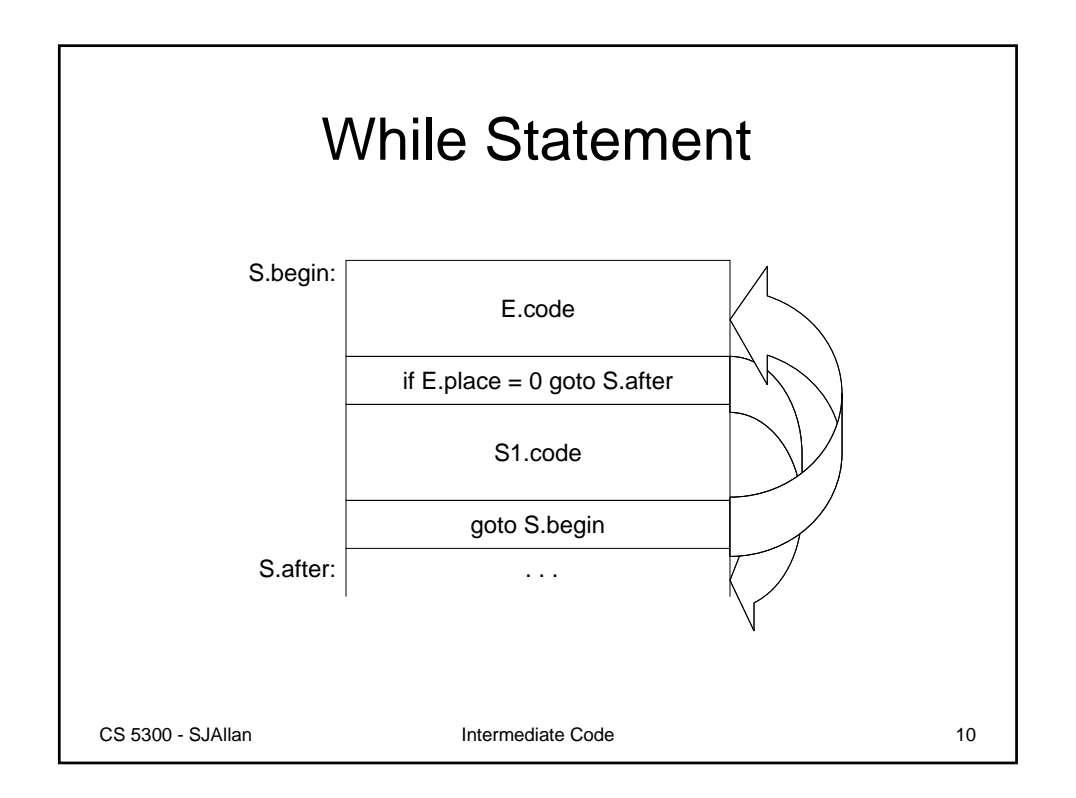

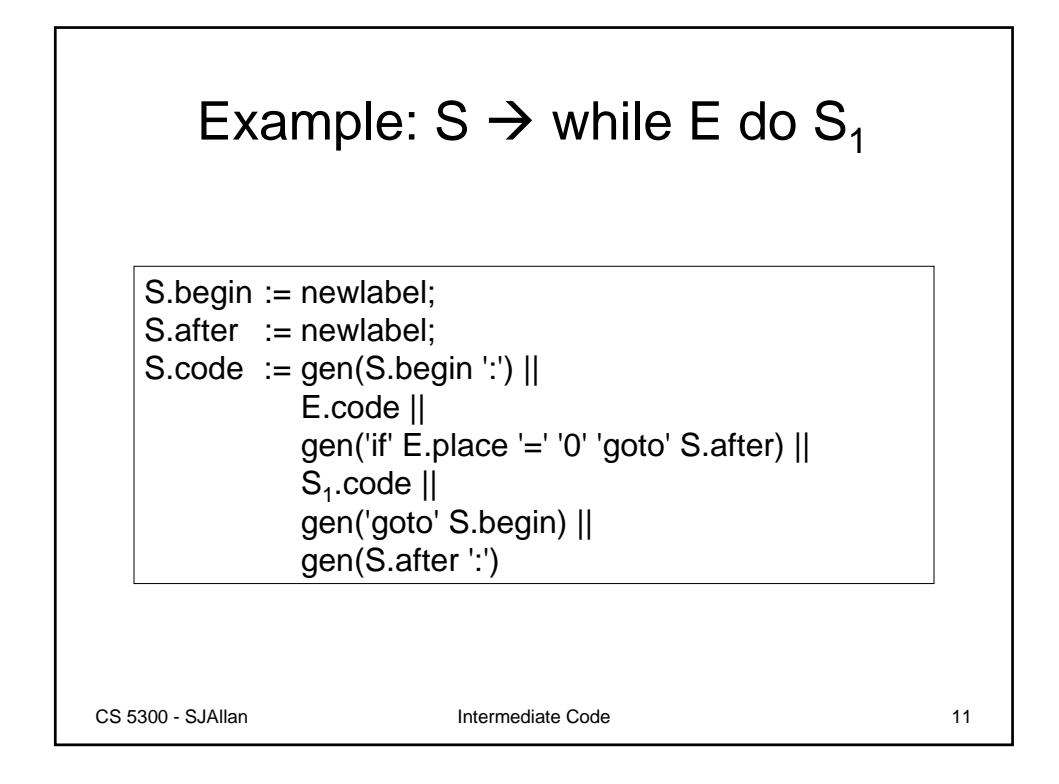

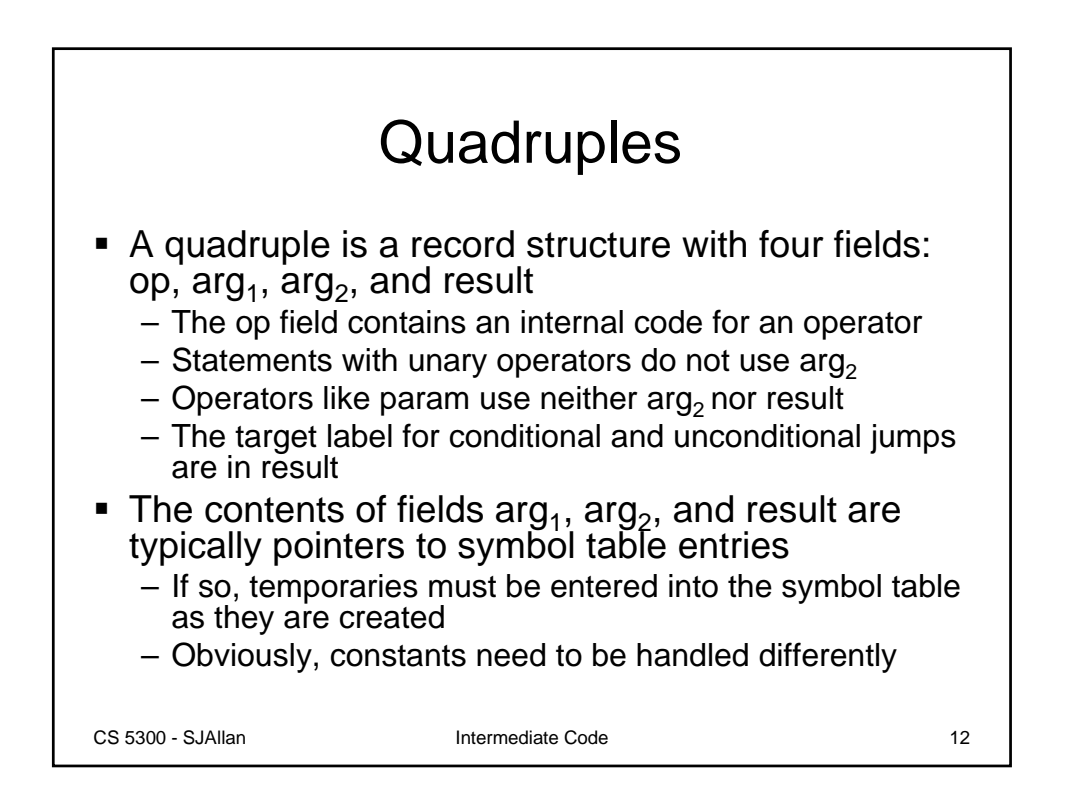

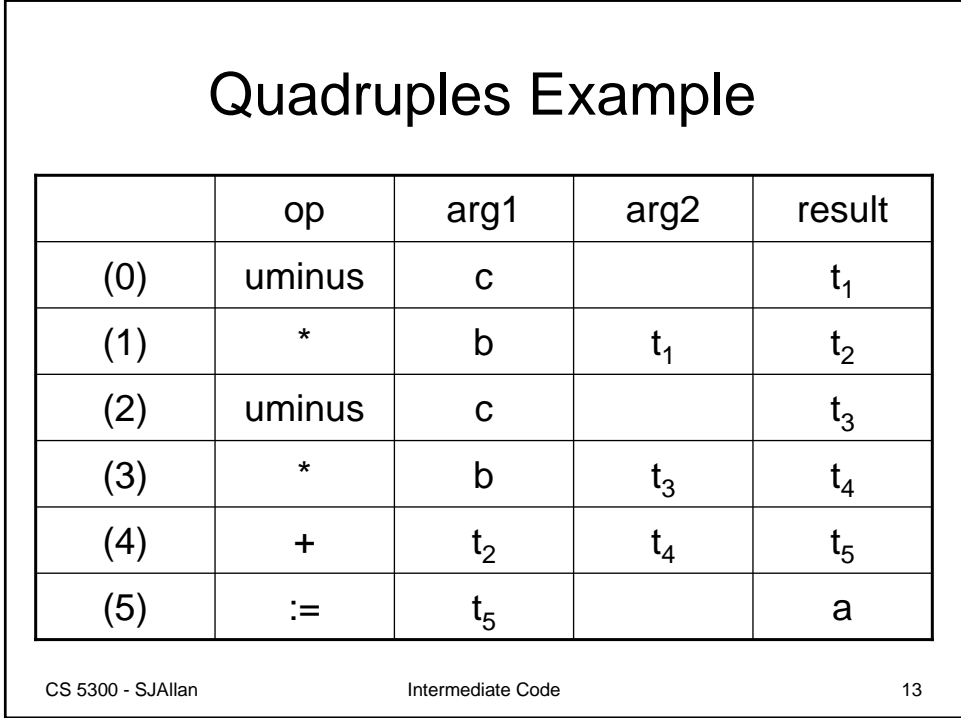

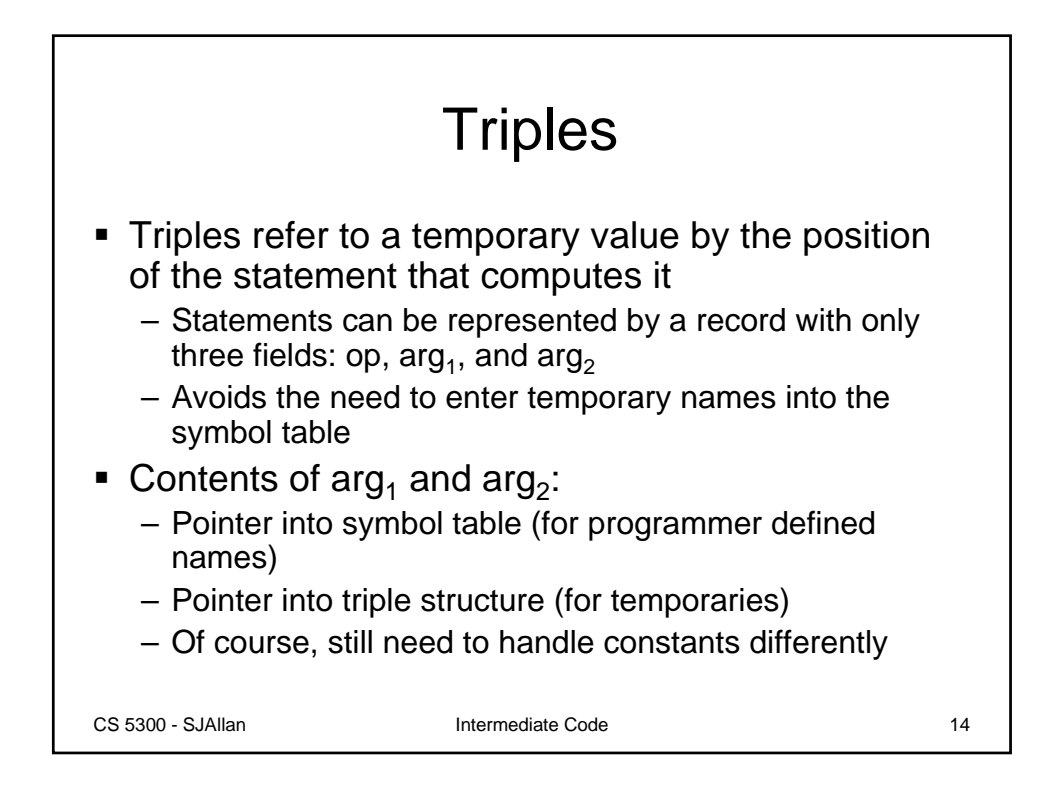

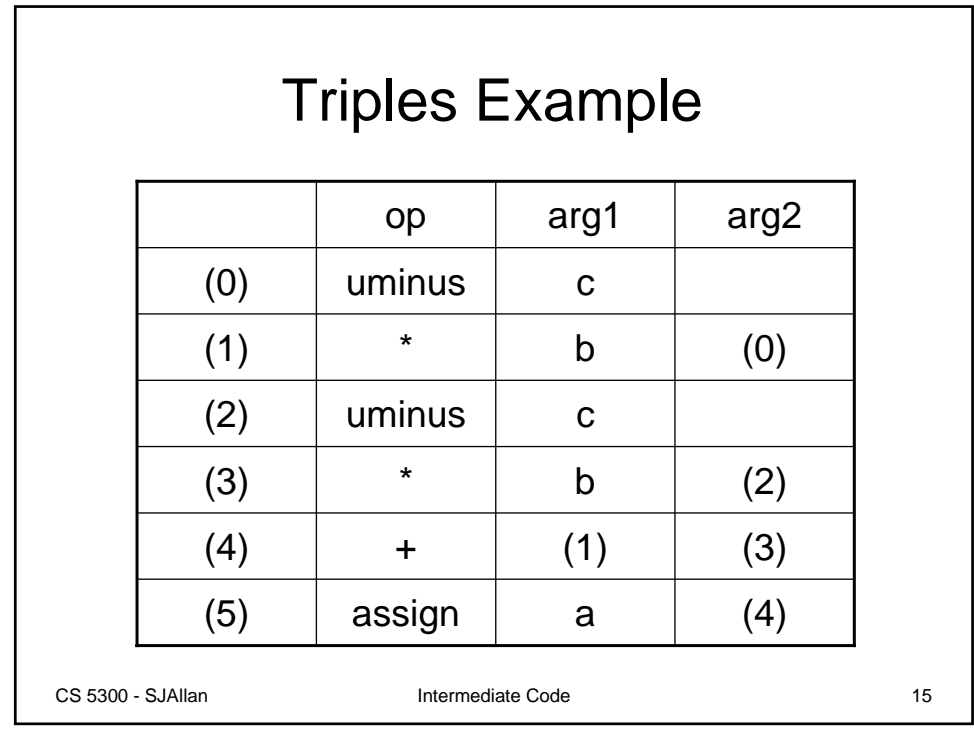

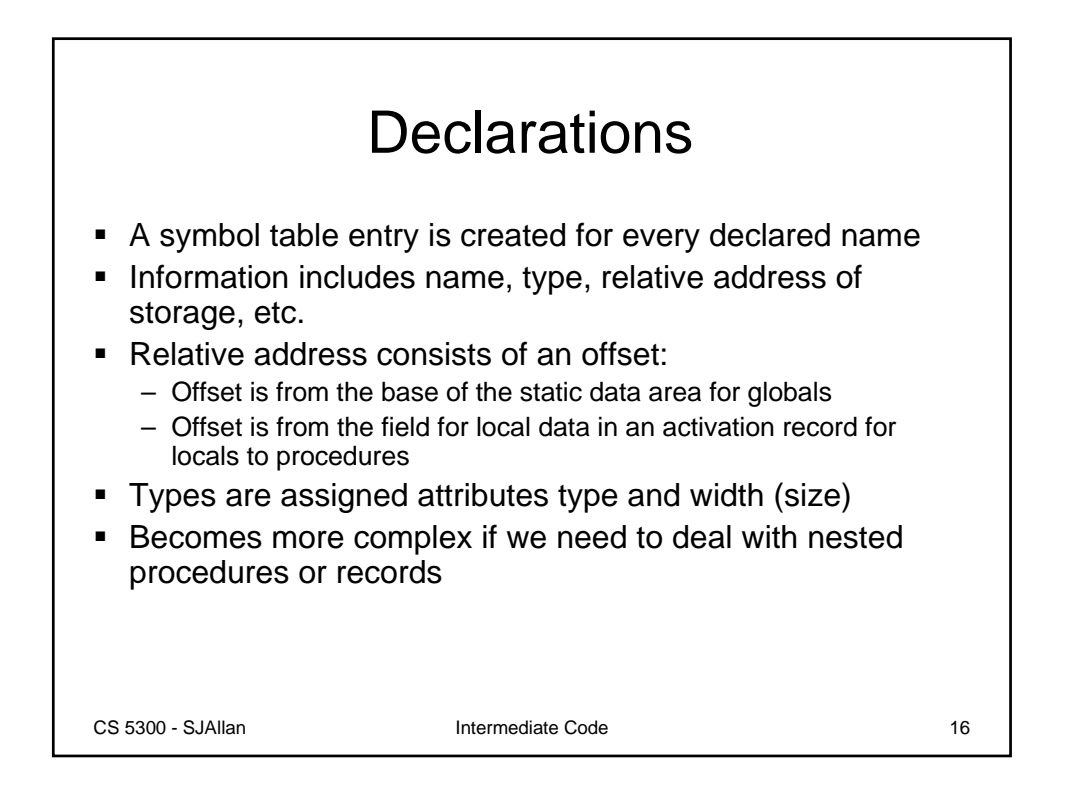

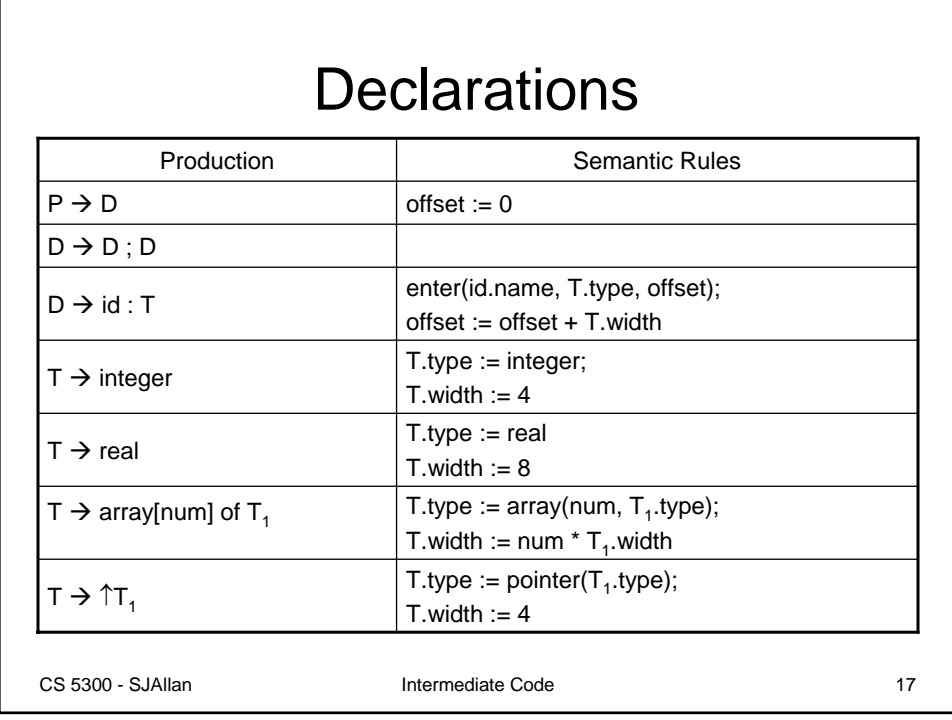

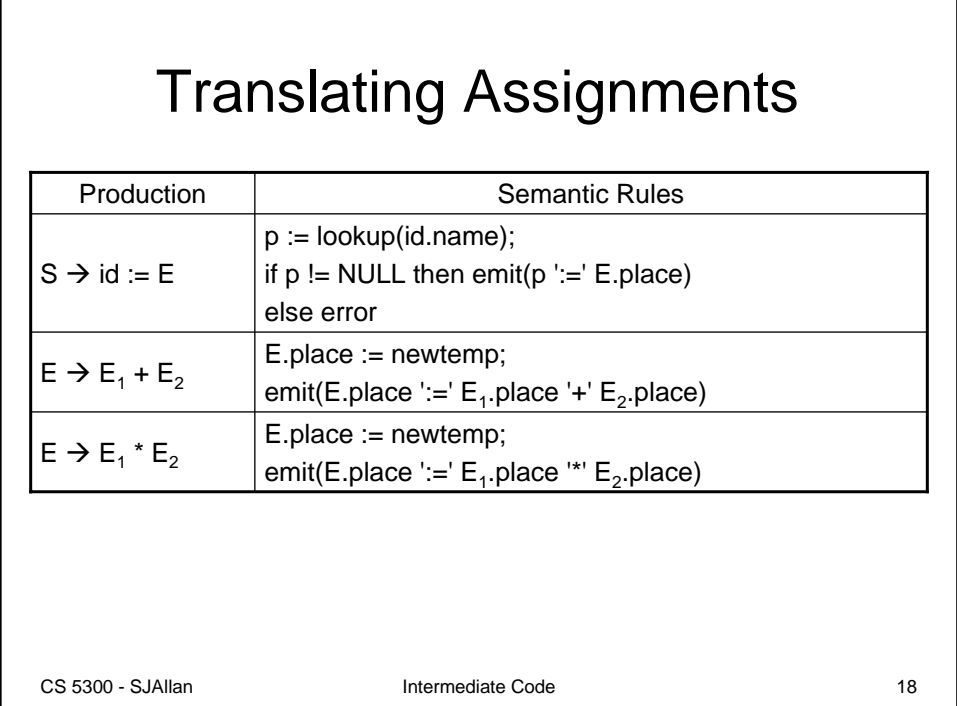

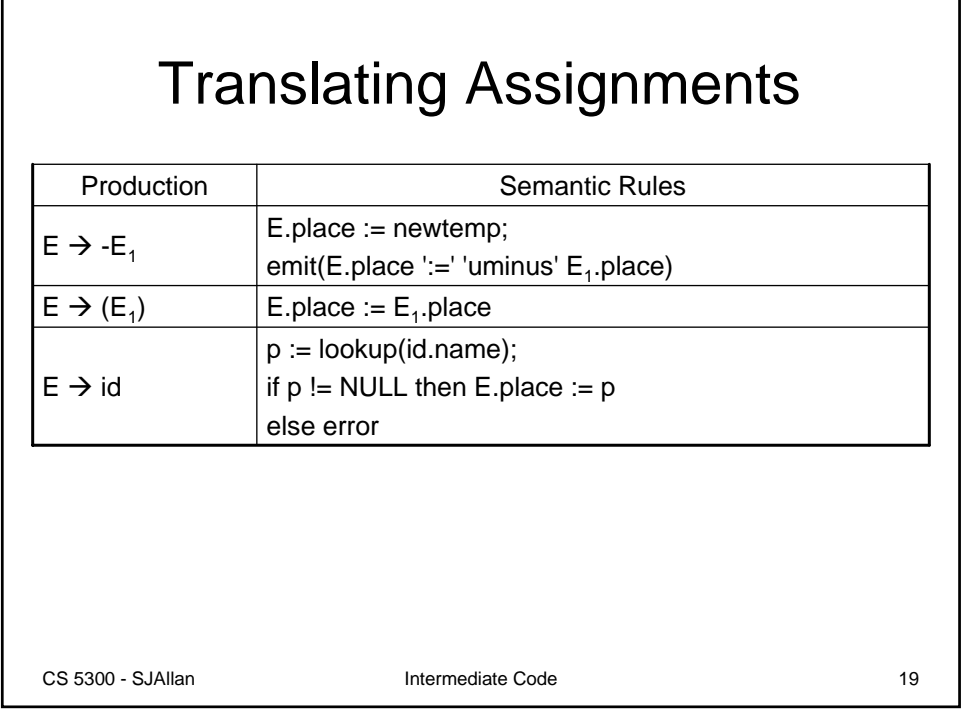

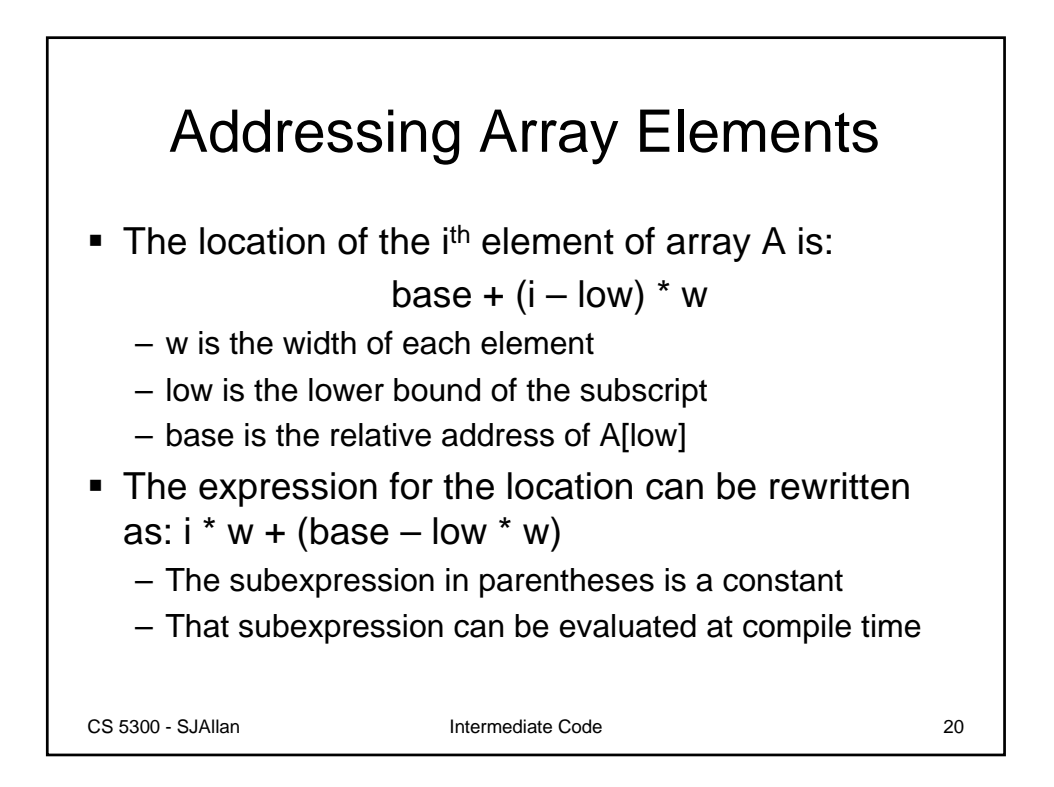

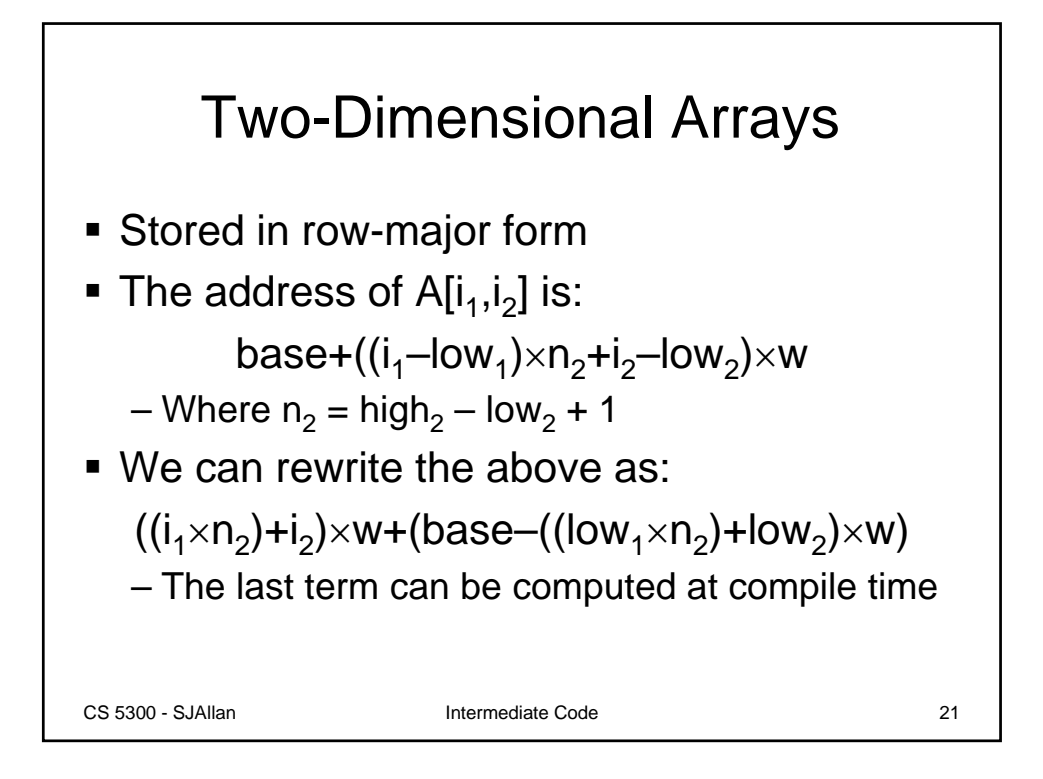

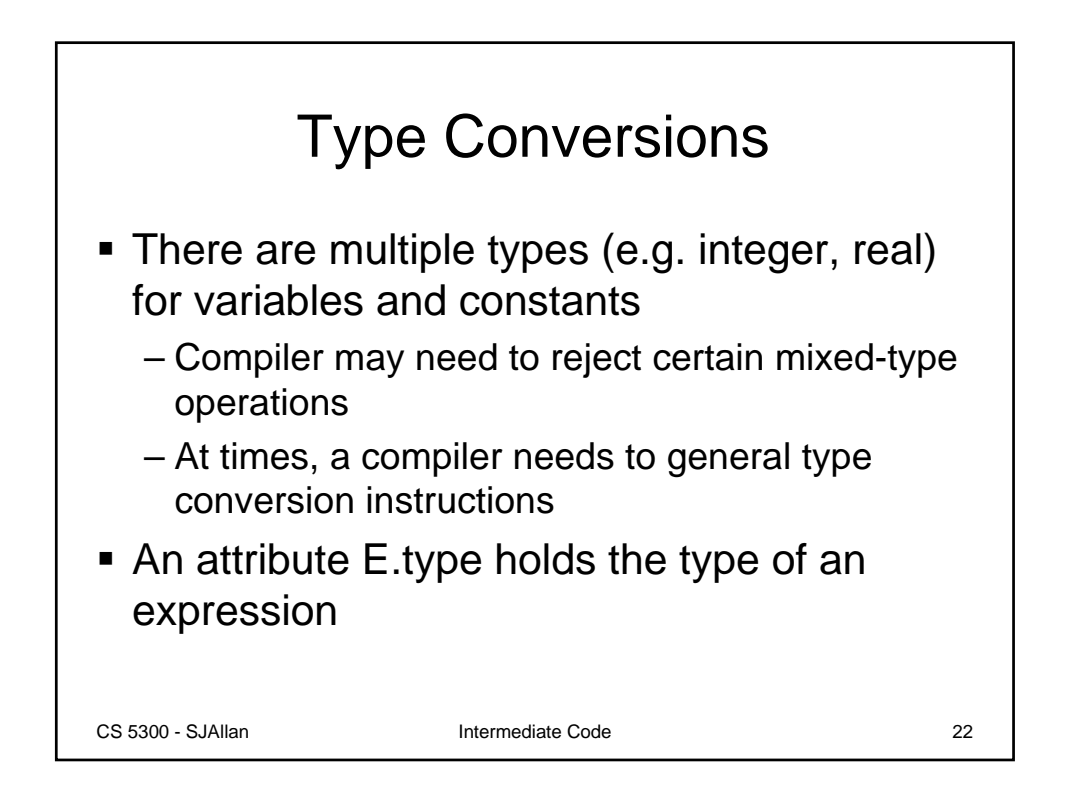

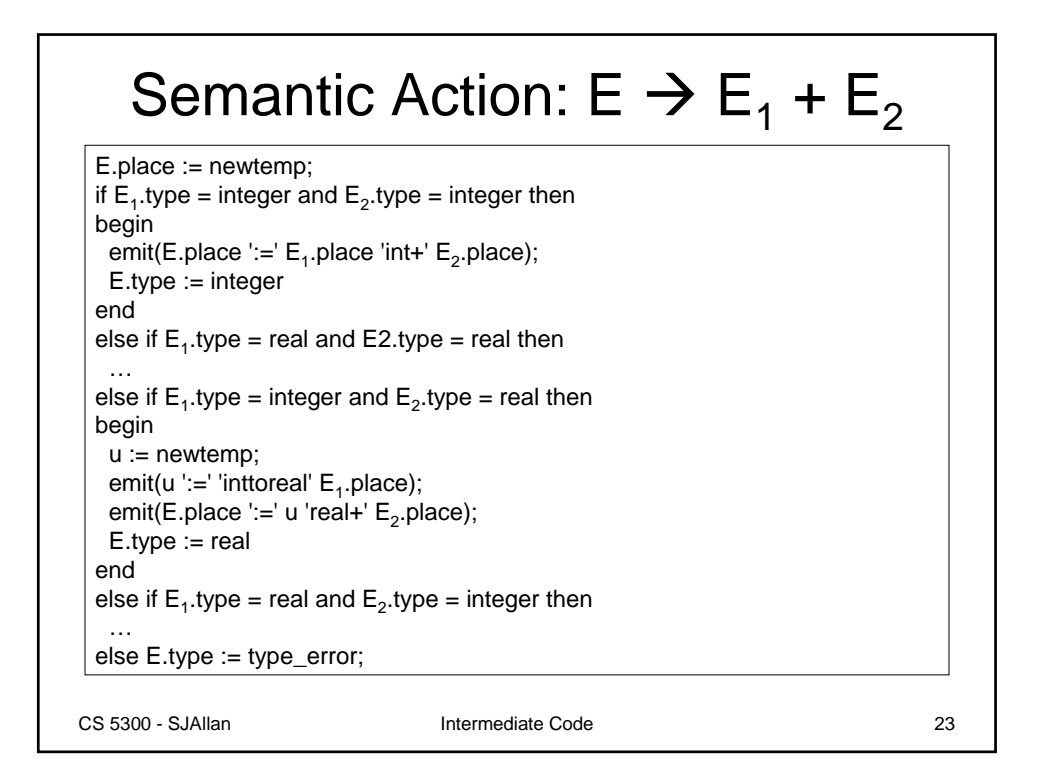

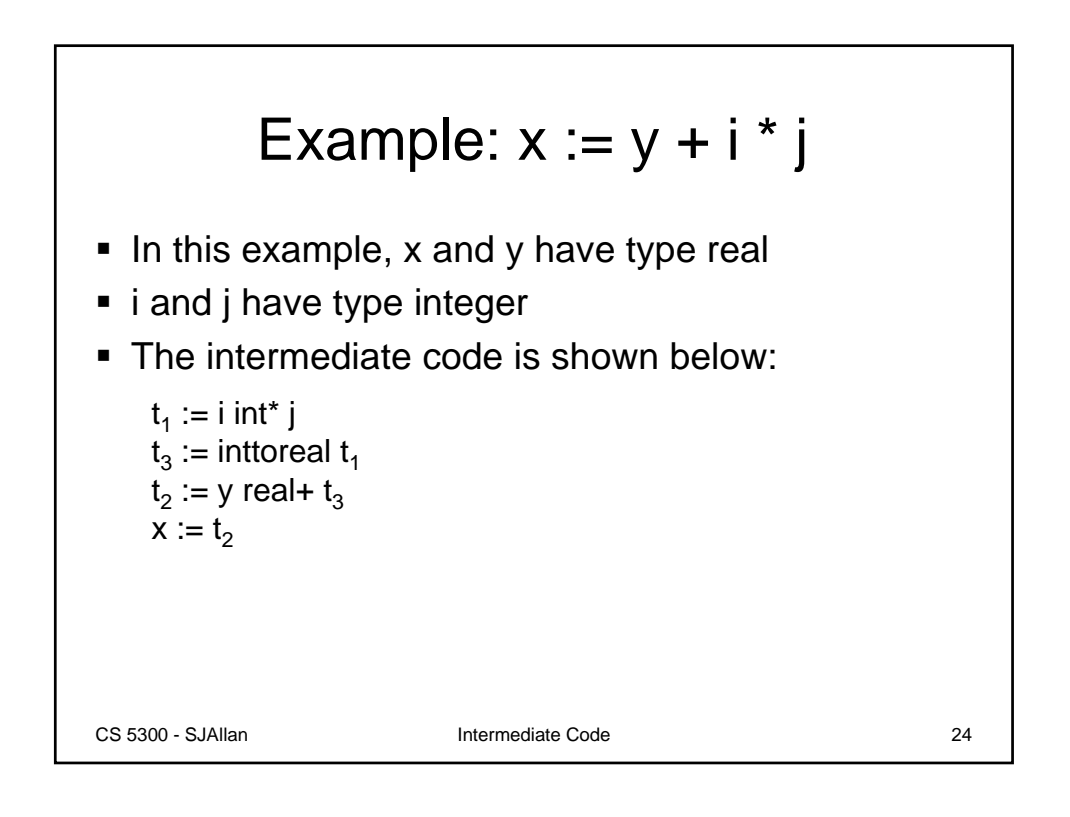

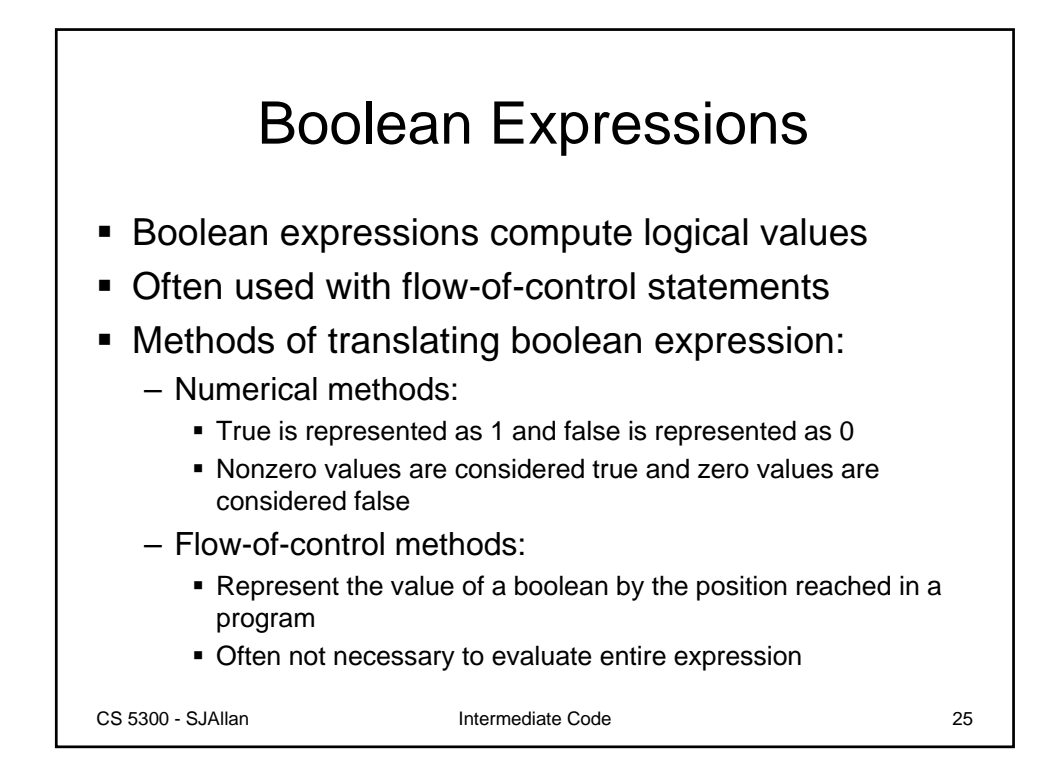

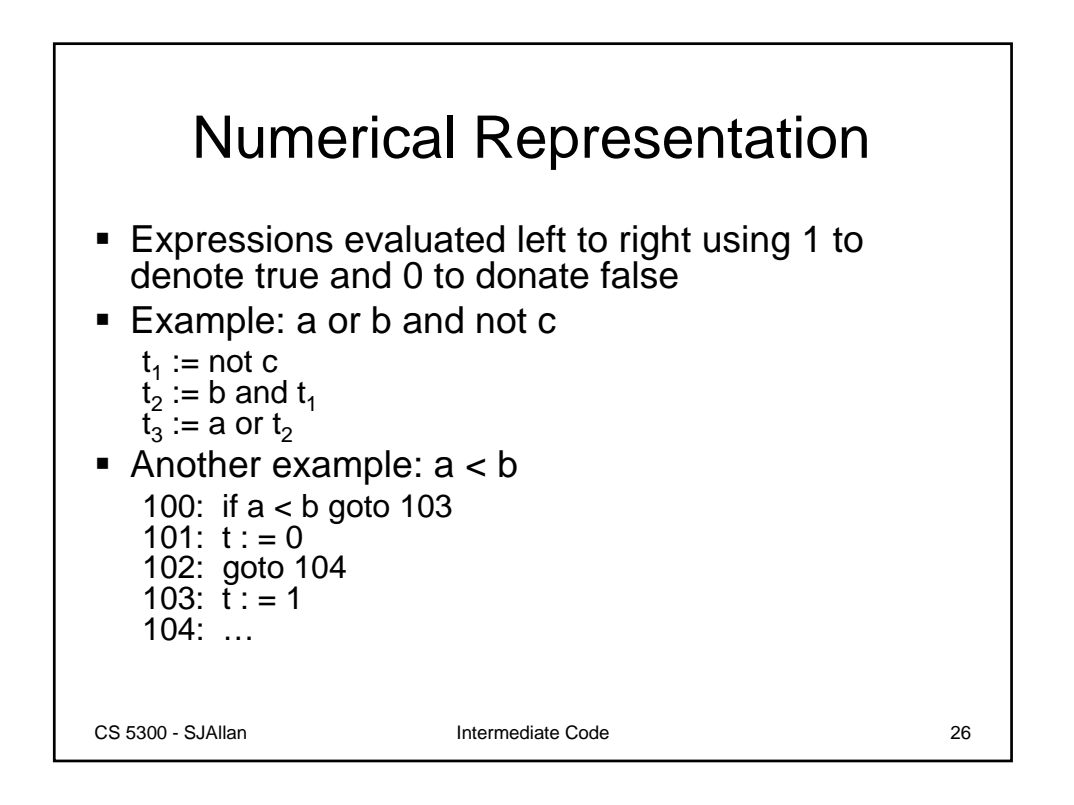

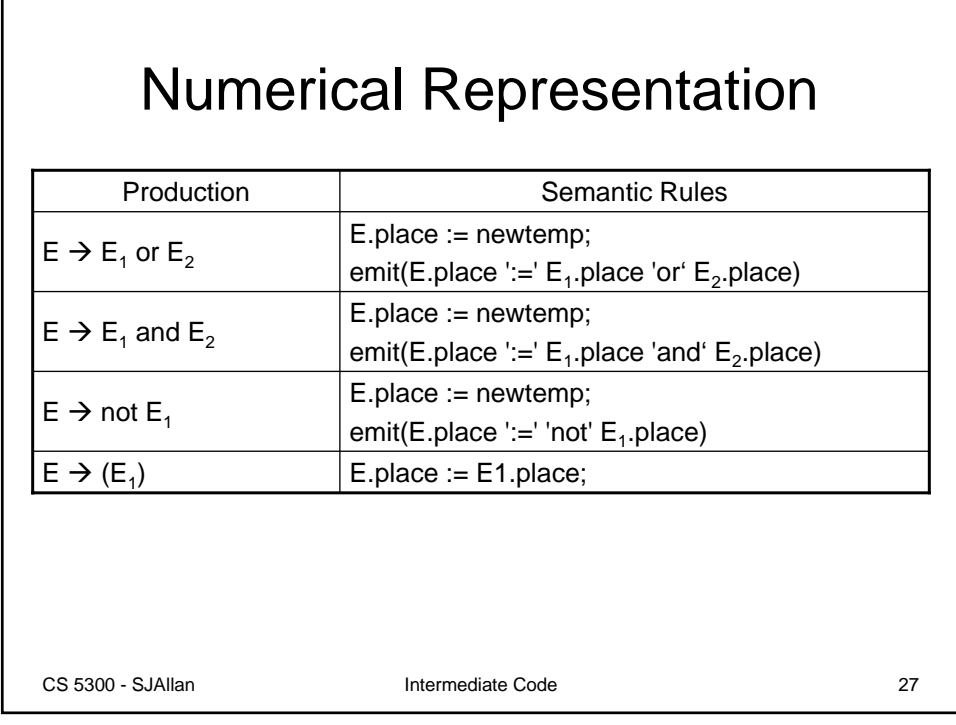

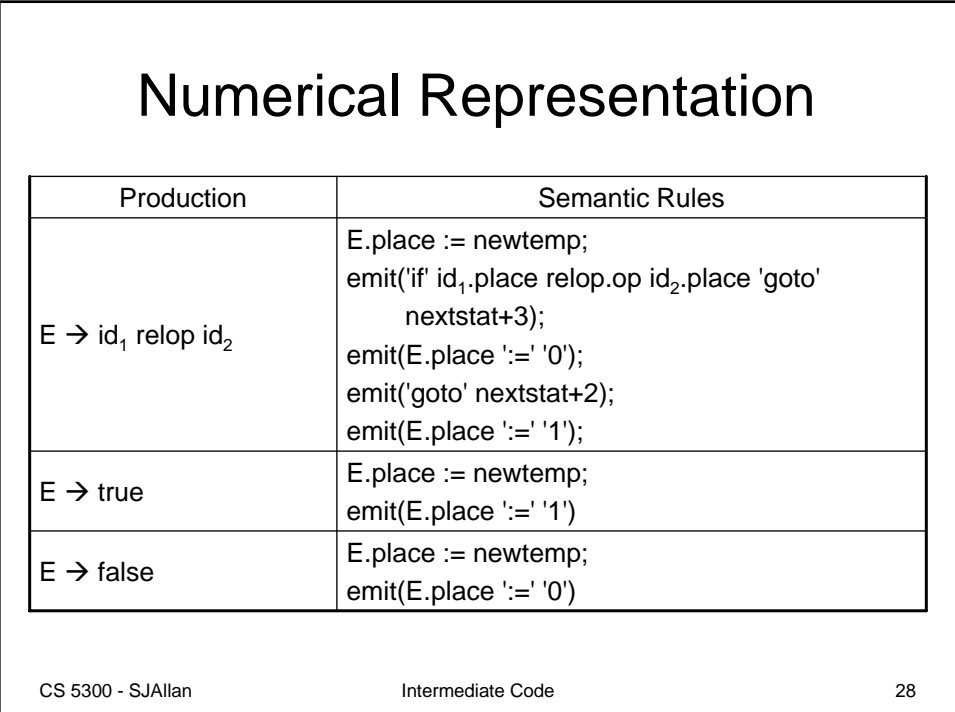

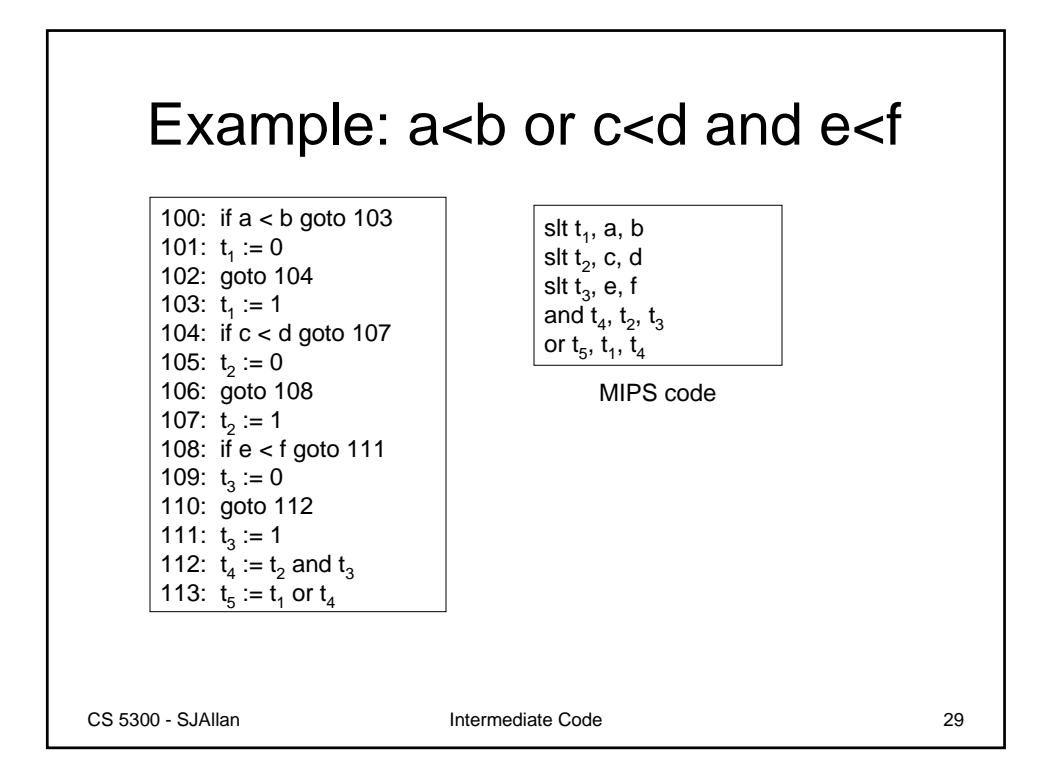

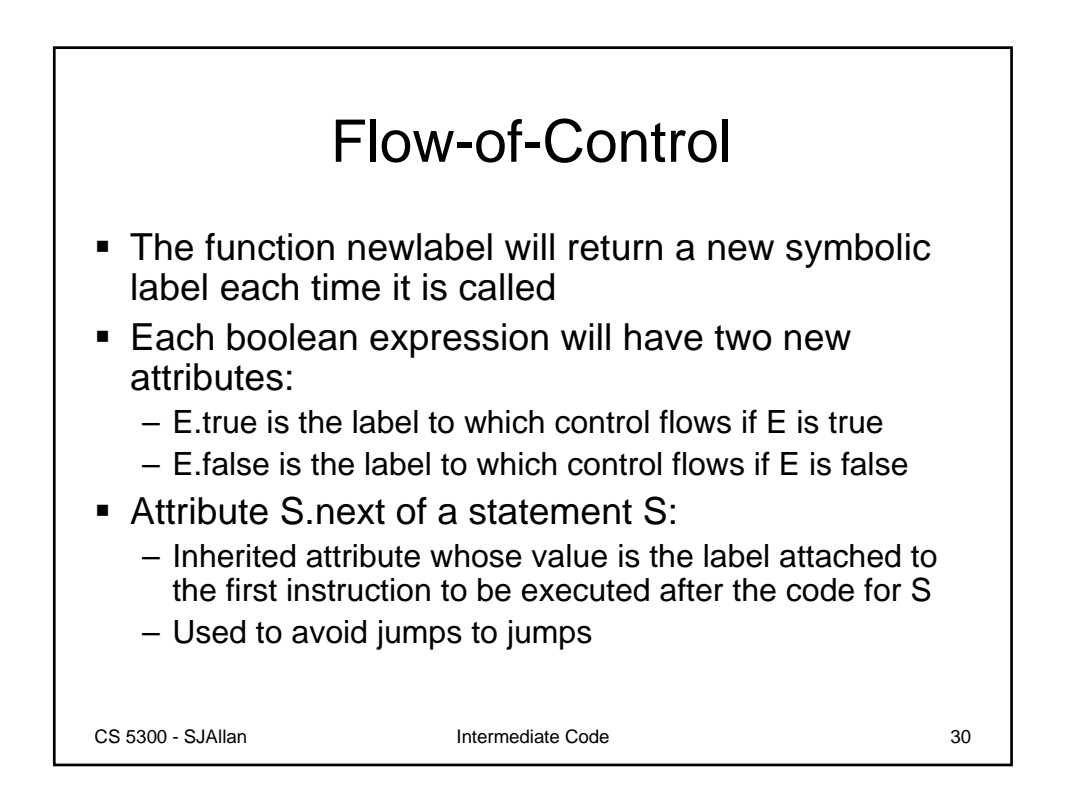

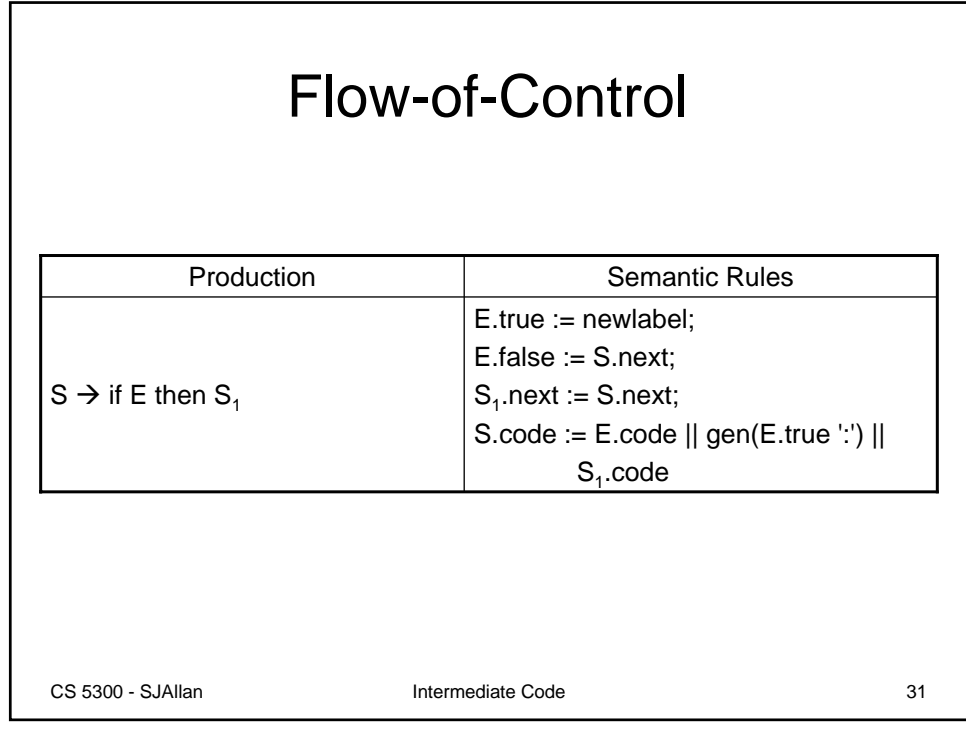

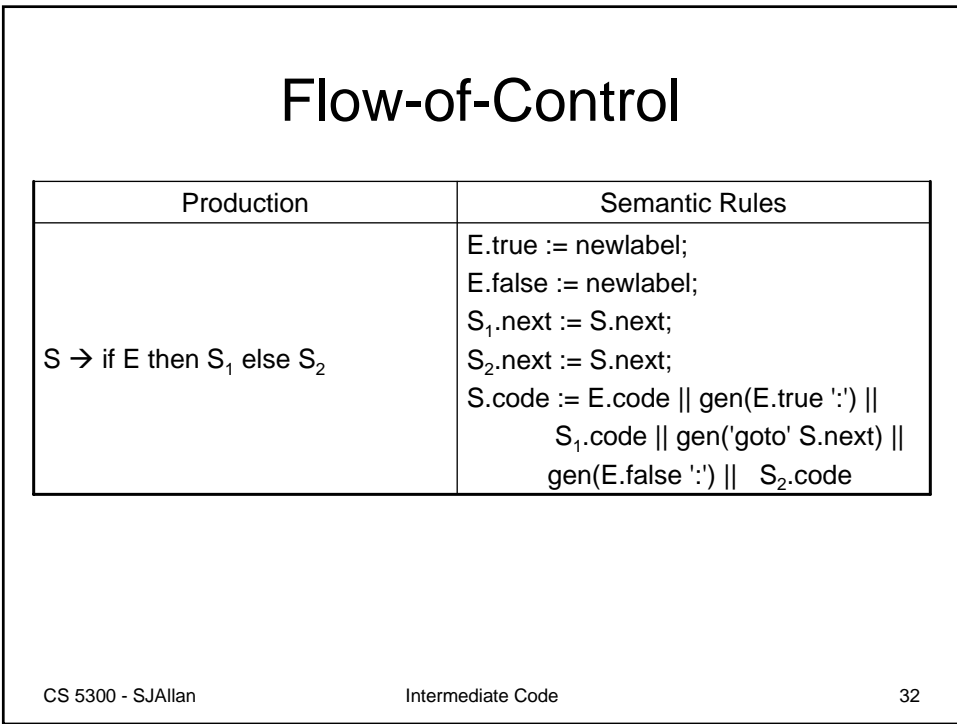

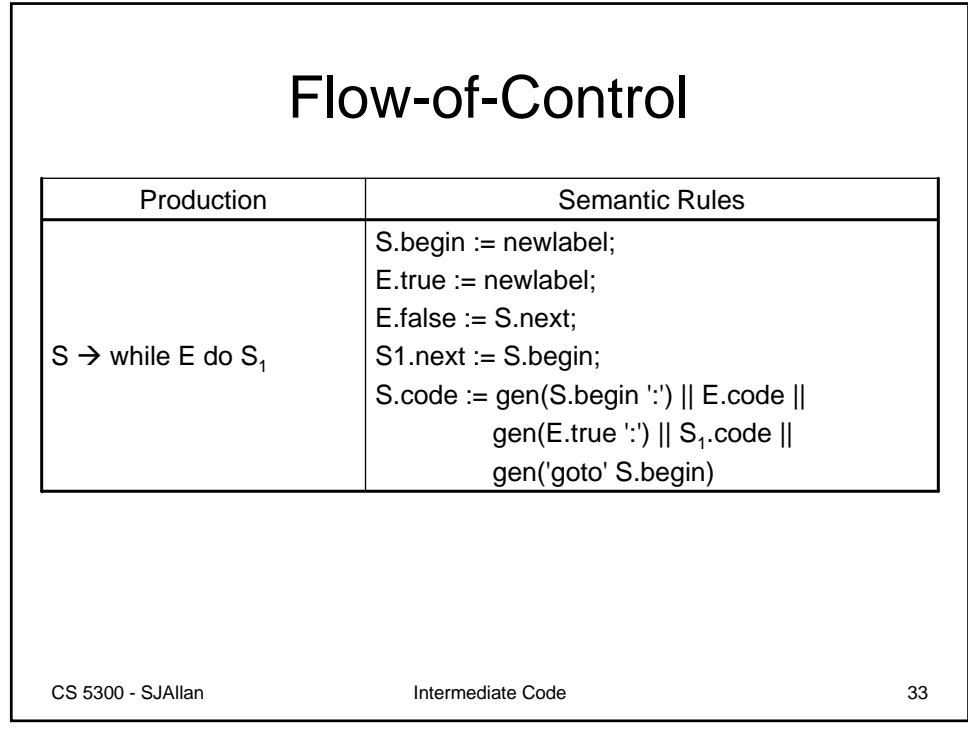

## Boolean Expressions Revisited

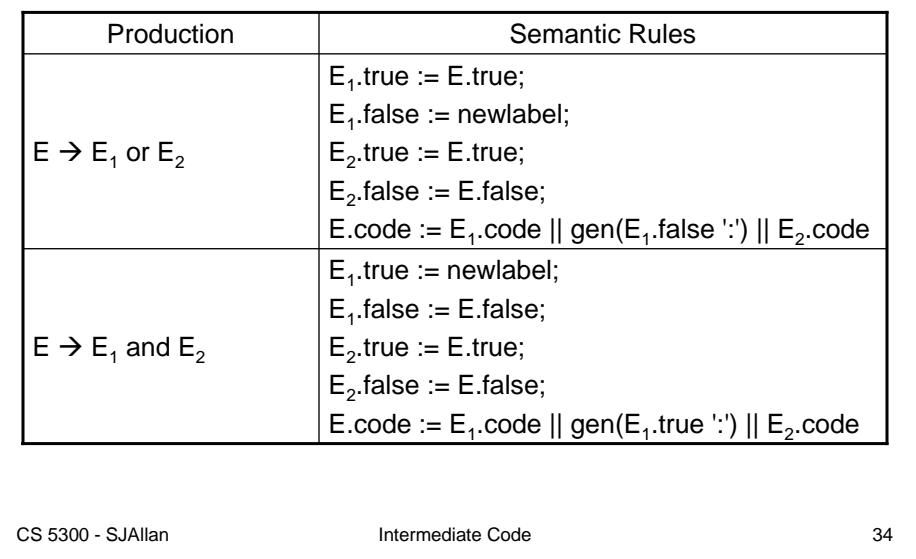

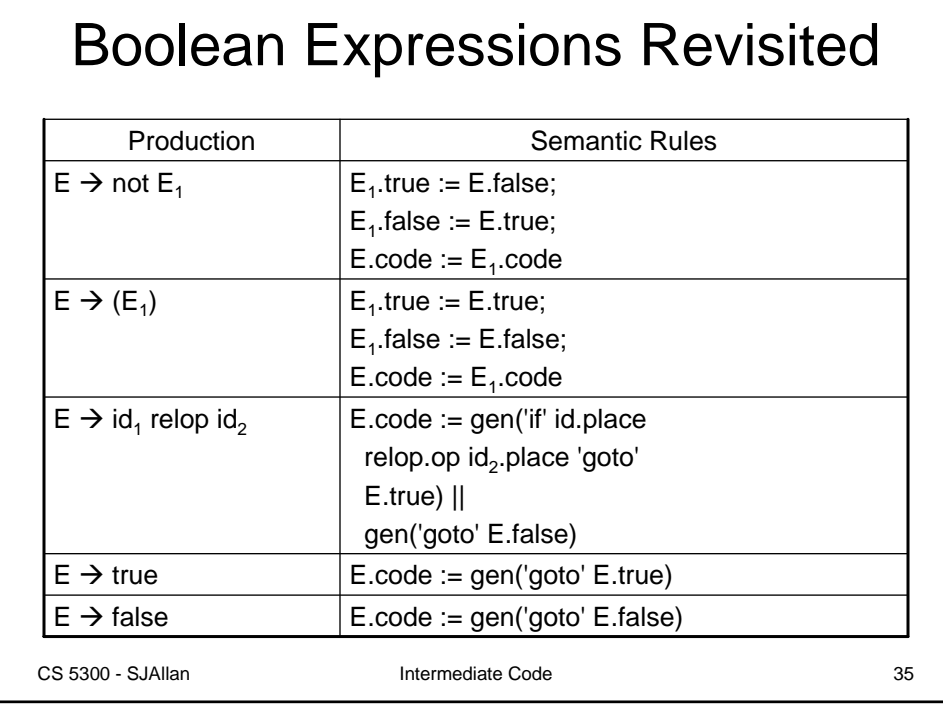

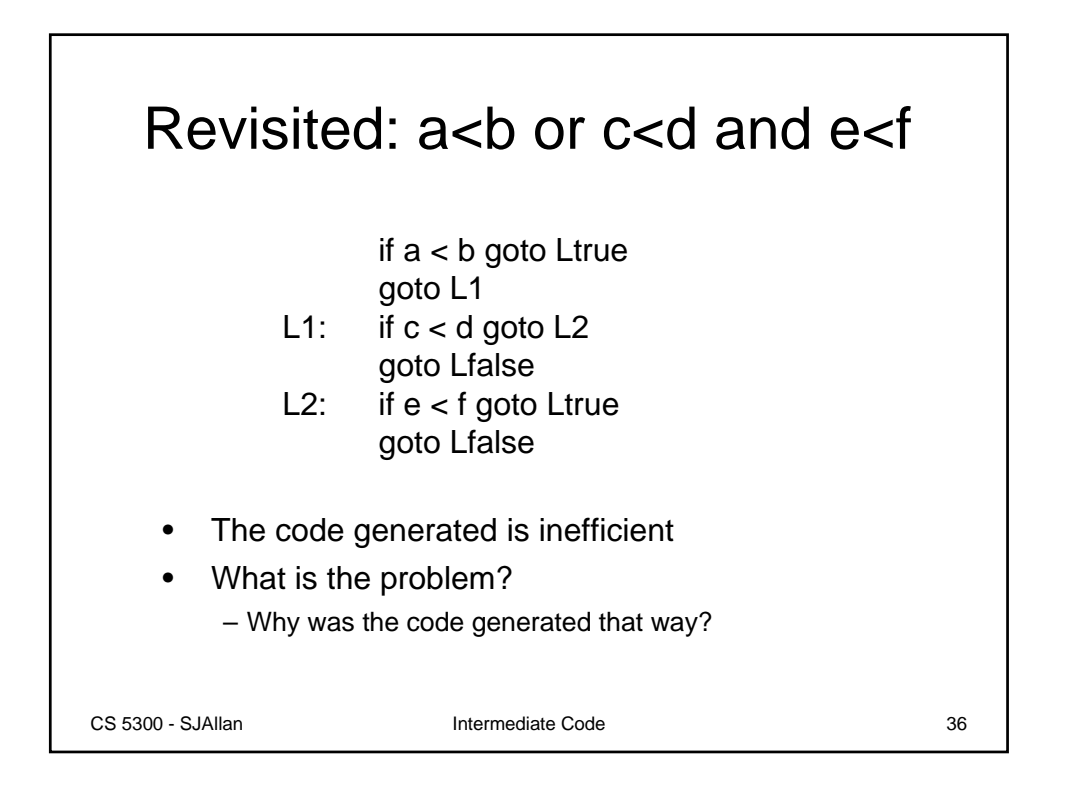

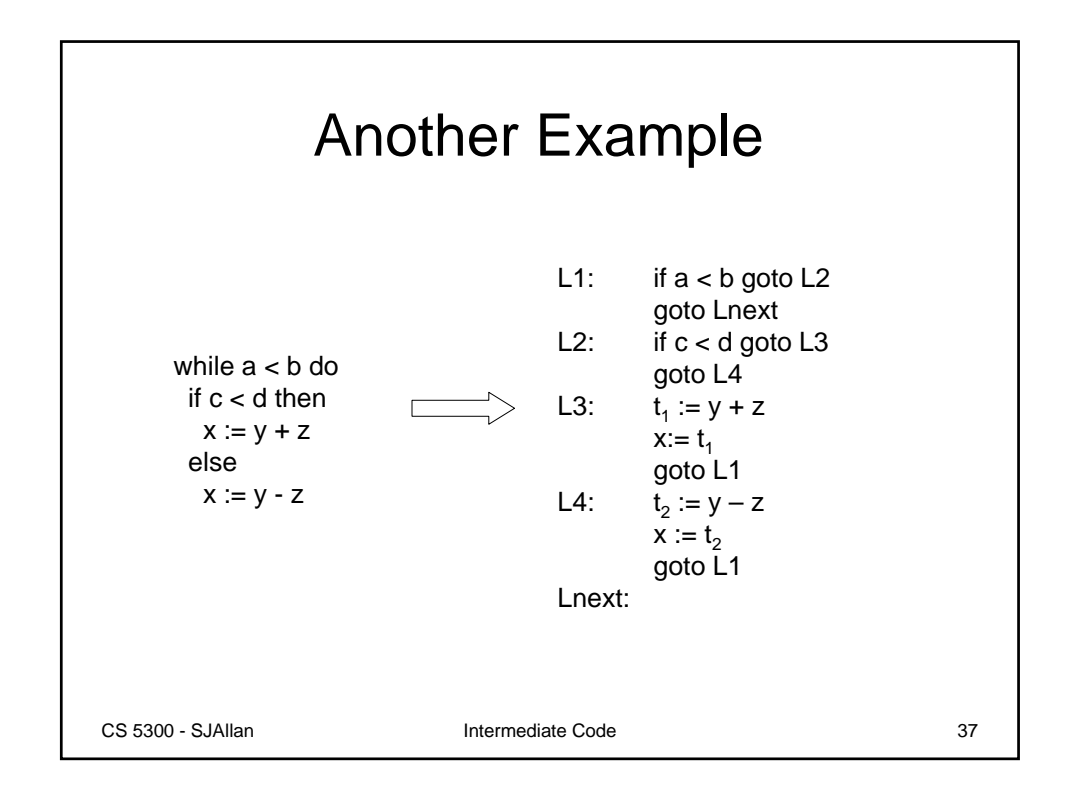

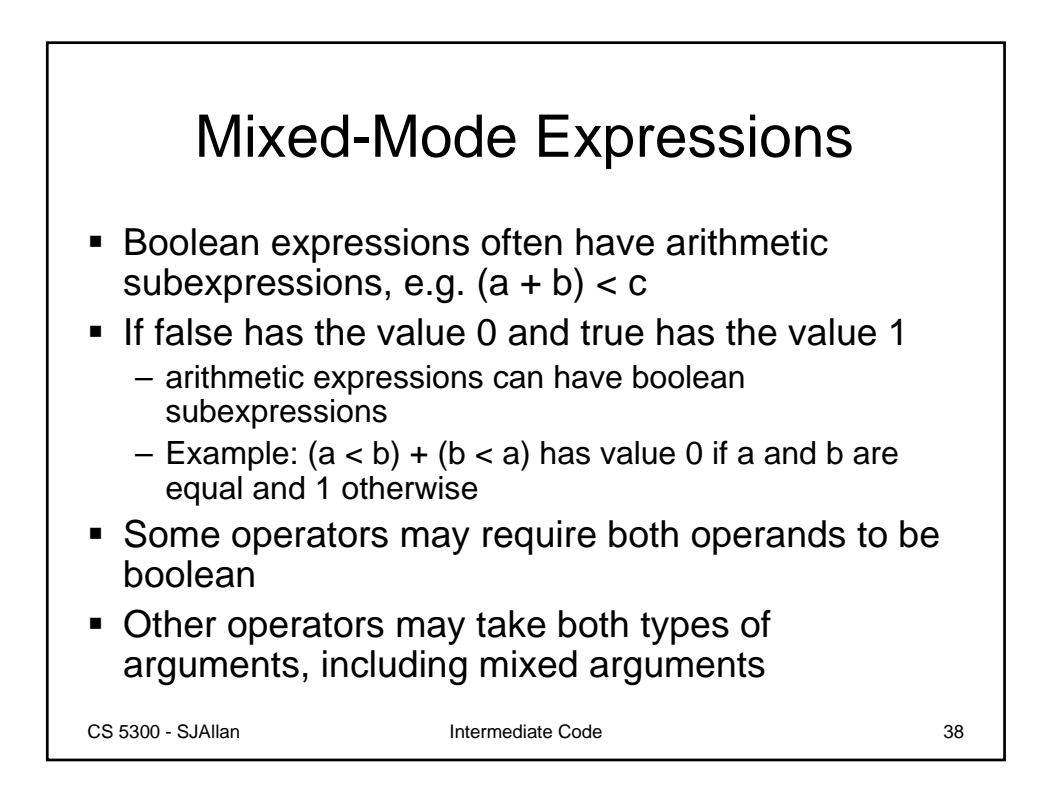

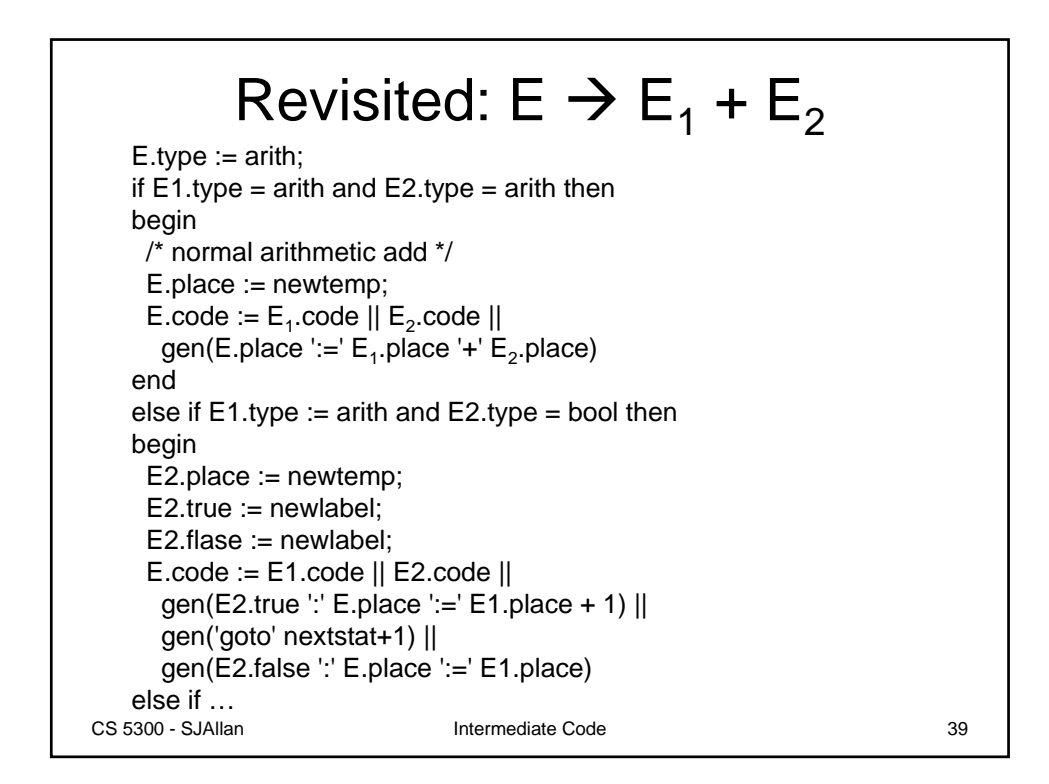

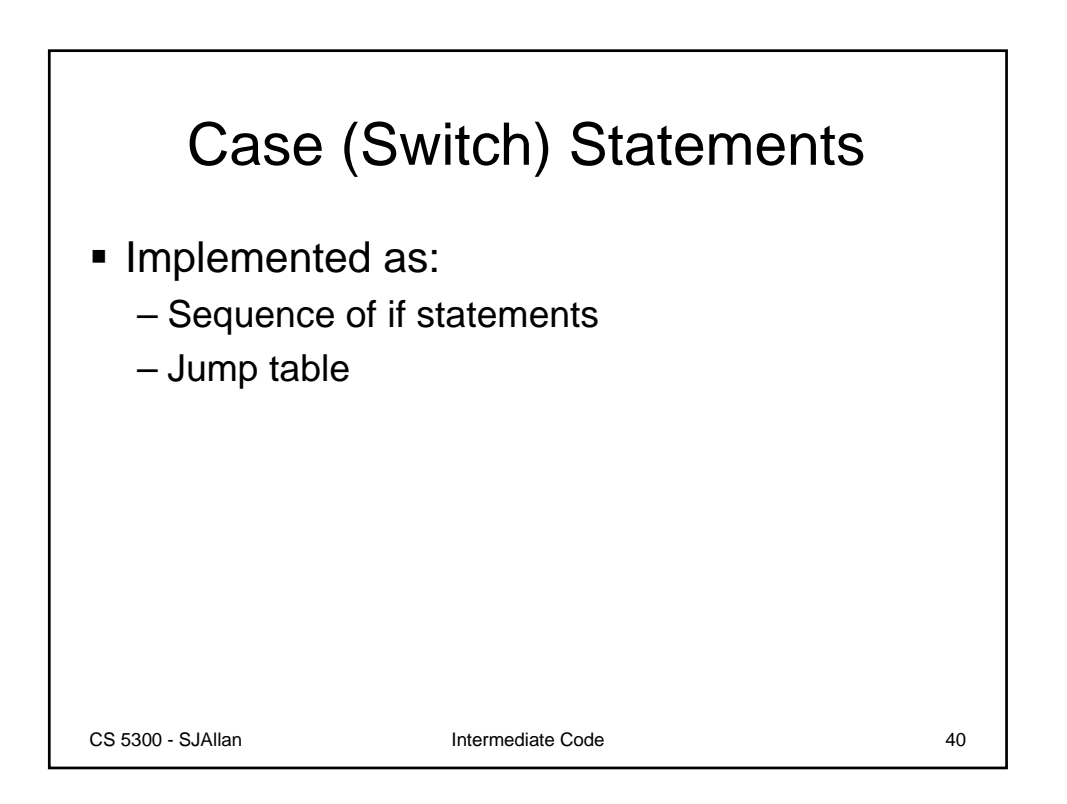

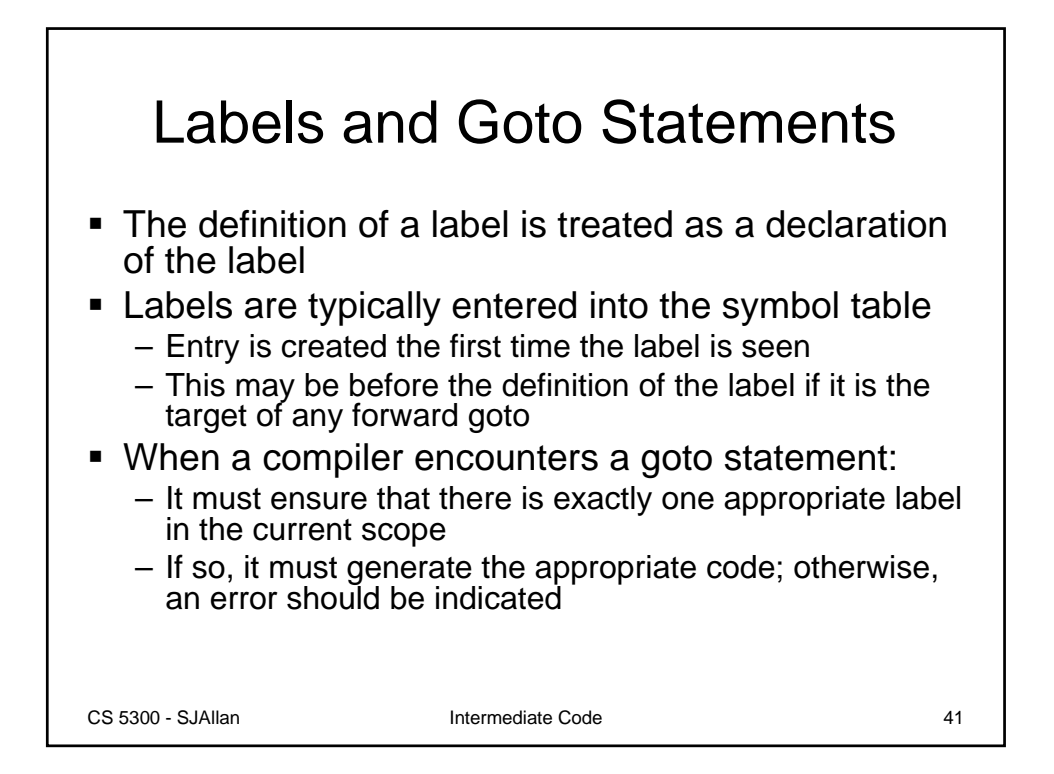

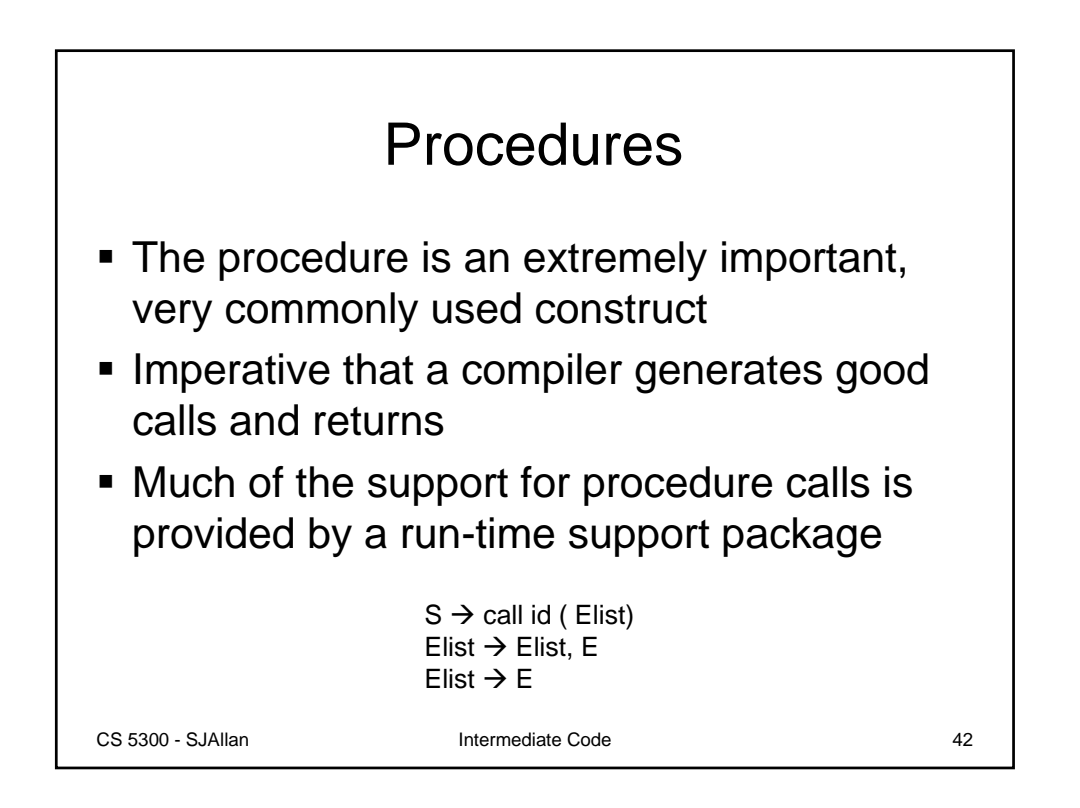

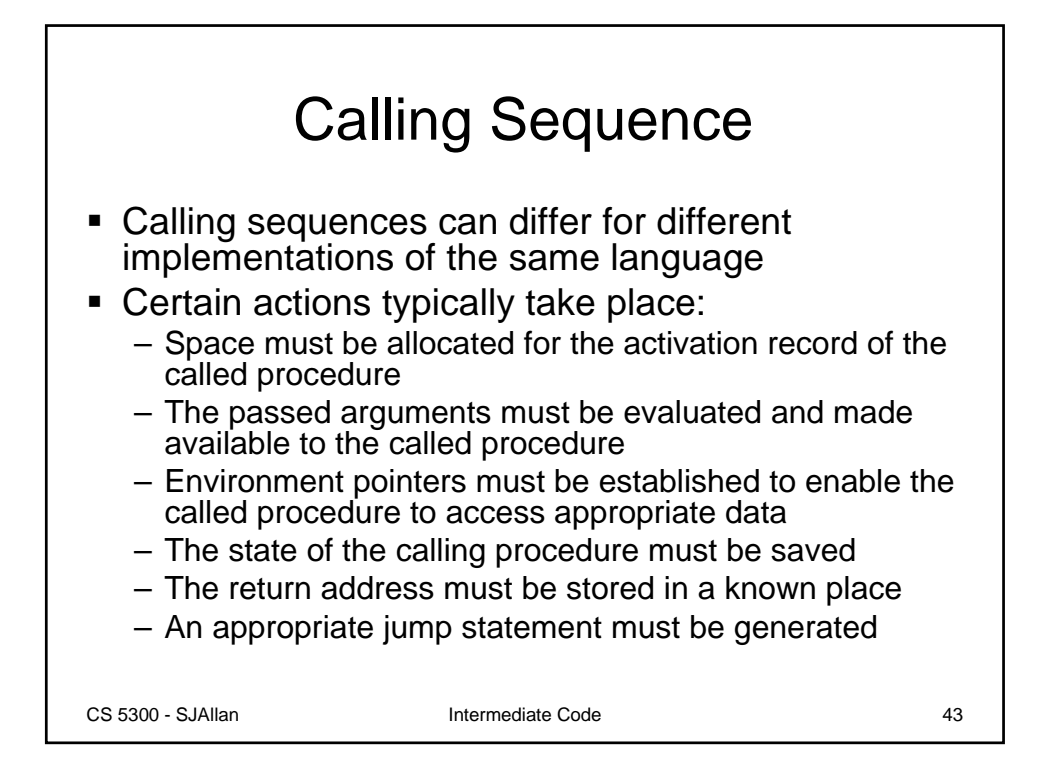

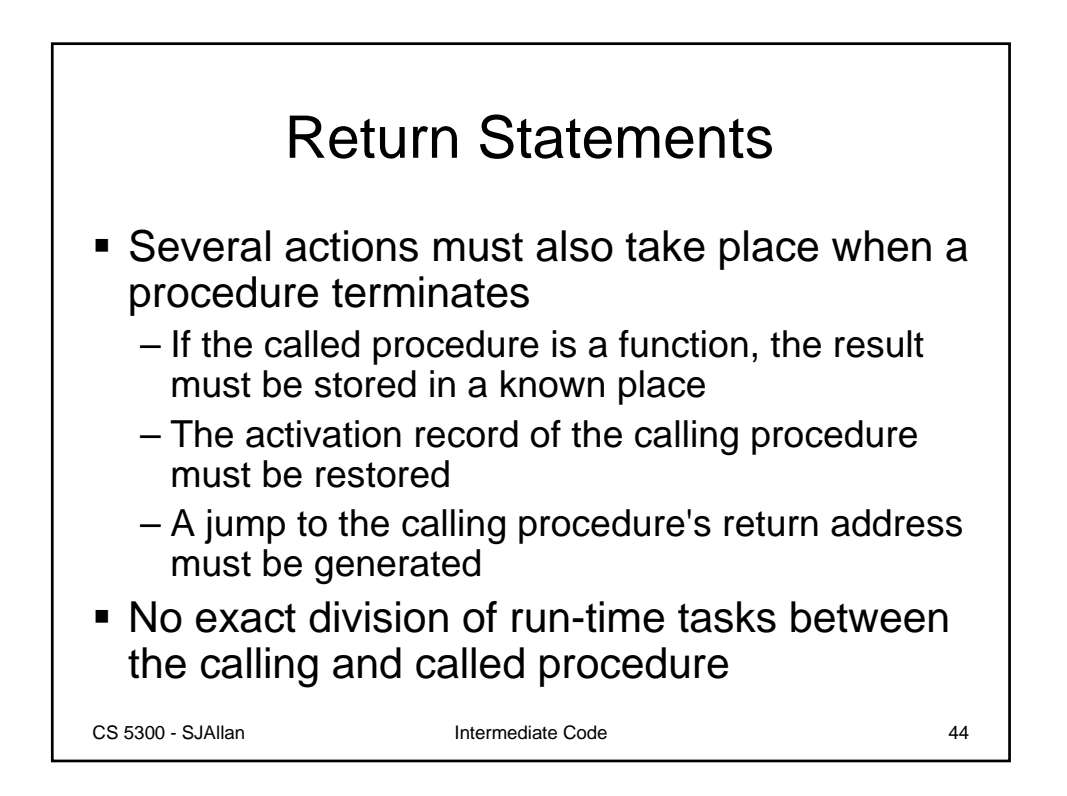

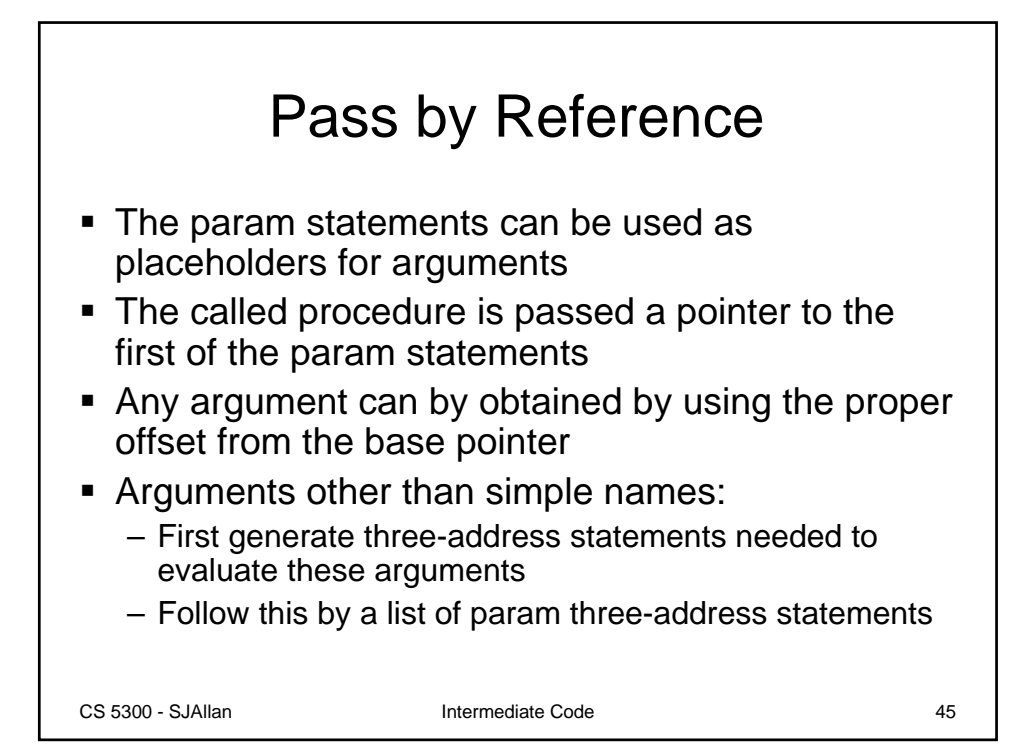

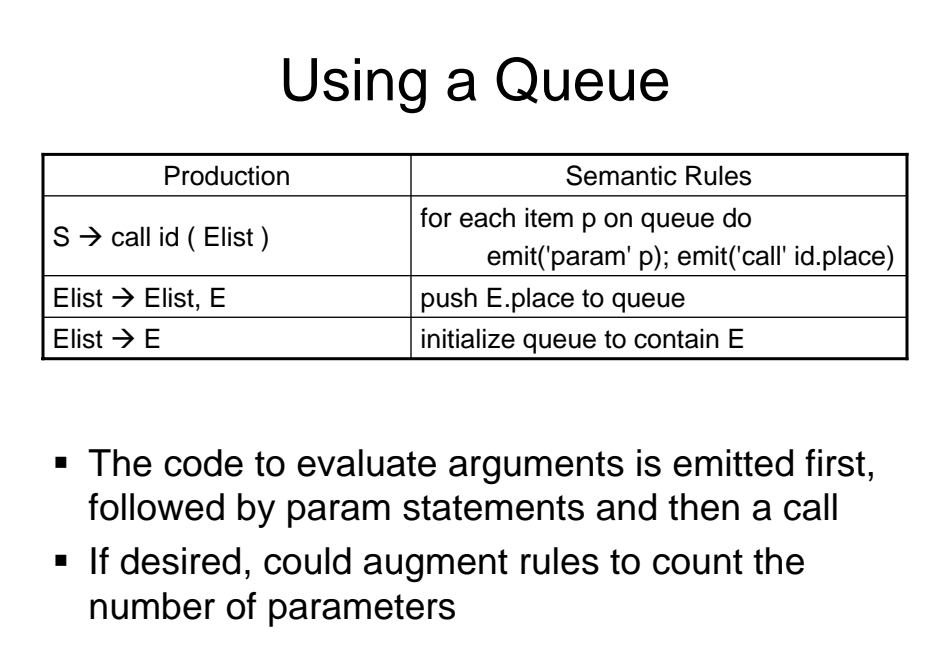

CS 5300 - SJAllan Intermediate Code 46